**Elektronika i telekomunikacja studia niestacjonarne zakres: Cyfrowe przetwarzanie sygnałów Przedmioty do wyboru** 

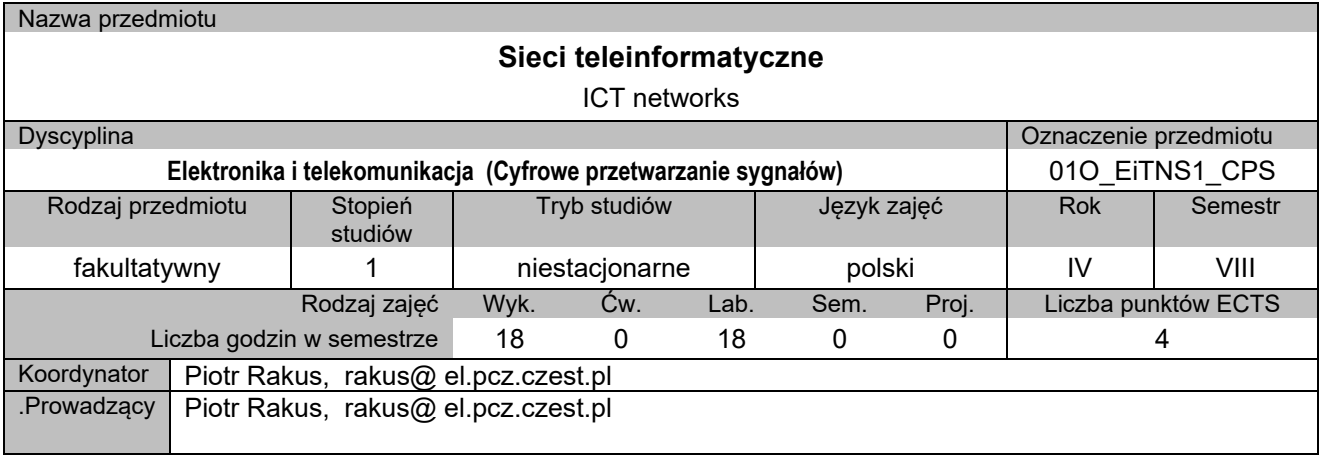

# **I. KARTA PRZEDMIOTU**

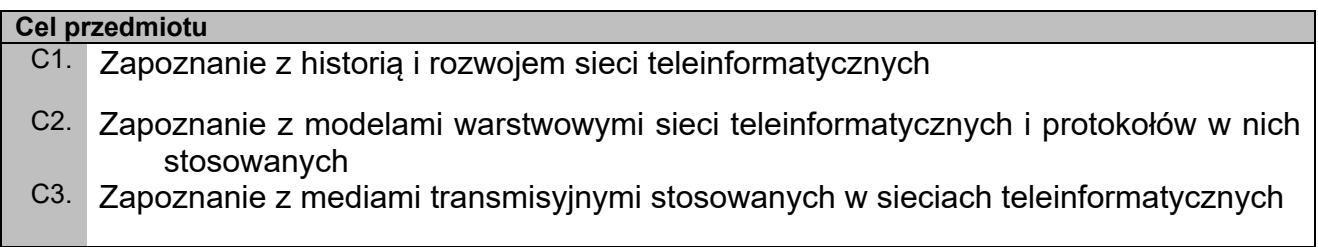

# **Wymagania wstępne w zakresie wiedzy, umiejętności i innych kompetencji**

- 1. Wiedza ogólna z cyfrowego przetwarzania sygnałów
- 2. Wiedza z Podstaw Telekomunikacji
- 3. Umiejętność obsługi komputera

# **Efekty uczenia się**

EK1. Student potrafi scharakteryzować podstawowe rodzaje sieci teleinformatycznych EK2. Student potrafi wyjaśnić celowość stosowania modeli sieci teleinformatycznych

EK3. Student potrafi skonfigurować prostą sieć LAN i jej podłączenie do Internetu

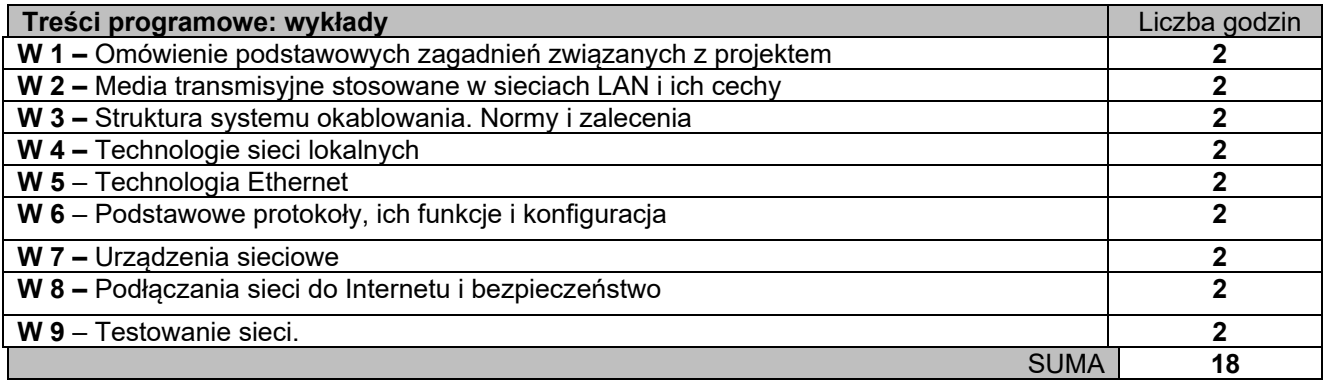

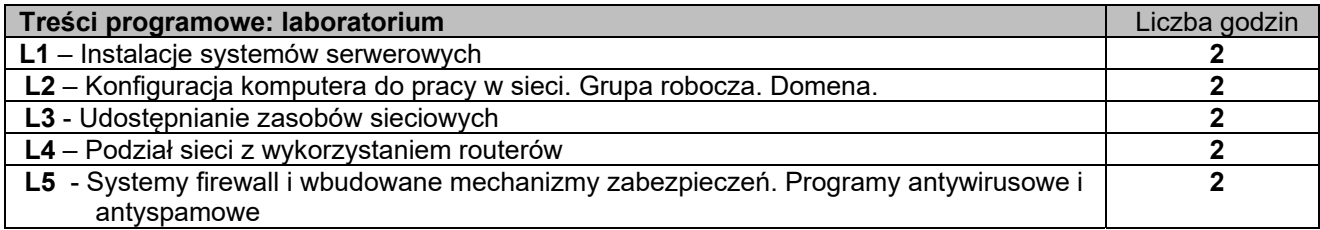

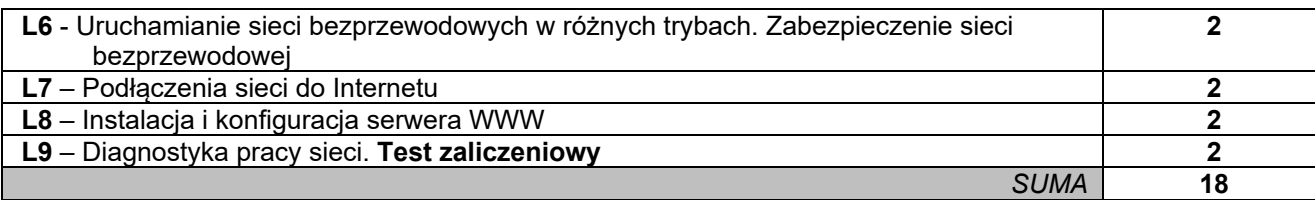

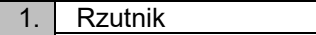

2. Zestawy komputerowe

# **Sposoby oceny efektów uczenia się (F – ocena Formująca, P – ocena Podsumowująca)**

- F1. ocena samodzielnego przygotowania do zajęć laboratoryjnych
- F2. ocena realizacji zajęć laboratoryjnych wyciągania wniosków wynikających z realizacji zadań
- P1. ocena przyswojenia wiedzy przekazywanej na wykładzie odpowiedź ustna

P2. ocena opanowania materiału będącego przedmiotem ćwiczeń audytoryjnych – kolokwium zaliczeniowe (100% oceny zaliczeniowej)

#### **Obciążenie pracą studenta**  <u>Forma aktywności średnia liczba godzin</u><br>Eforma aktywności średnia liczba godzin na zrealizowanie aktywności Godziny kontaktowe z prowadzącym 36 Zapoznanie się ze wskazaną literaturą 20 Przygotowanie wiedzy teoretycznej do zajęć laboratoryjnych 20 Przygotowanie sprawozdań (poza zajęciami laboratoryjnymi) 24 Sumaryczna liczba godzin/punktów ECTS dla przedmiotu **100 /4 ECTS**

# **Wykaz literatury podstawowej i uzupełniającej**

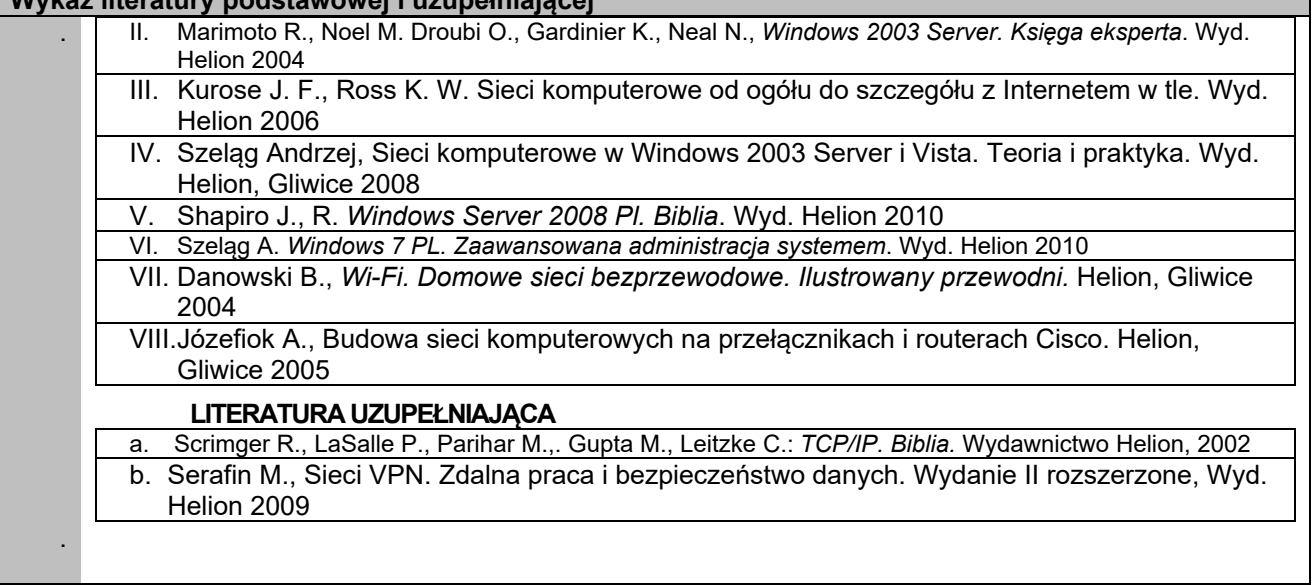

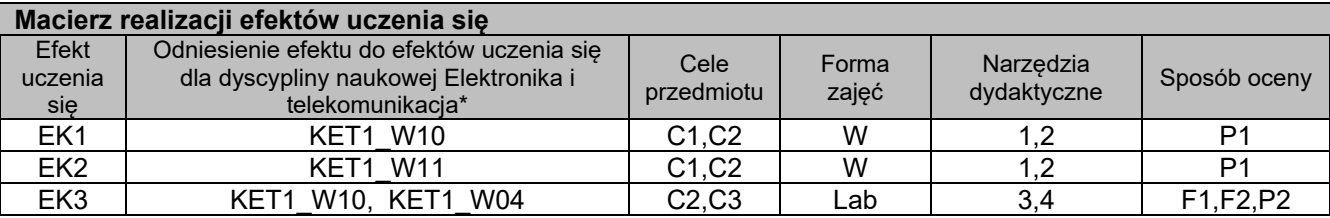

\* – wg załącznika

# **II. FORMY OCENY – SZCZEGÓŁY**

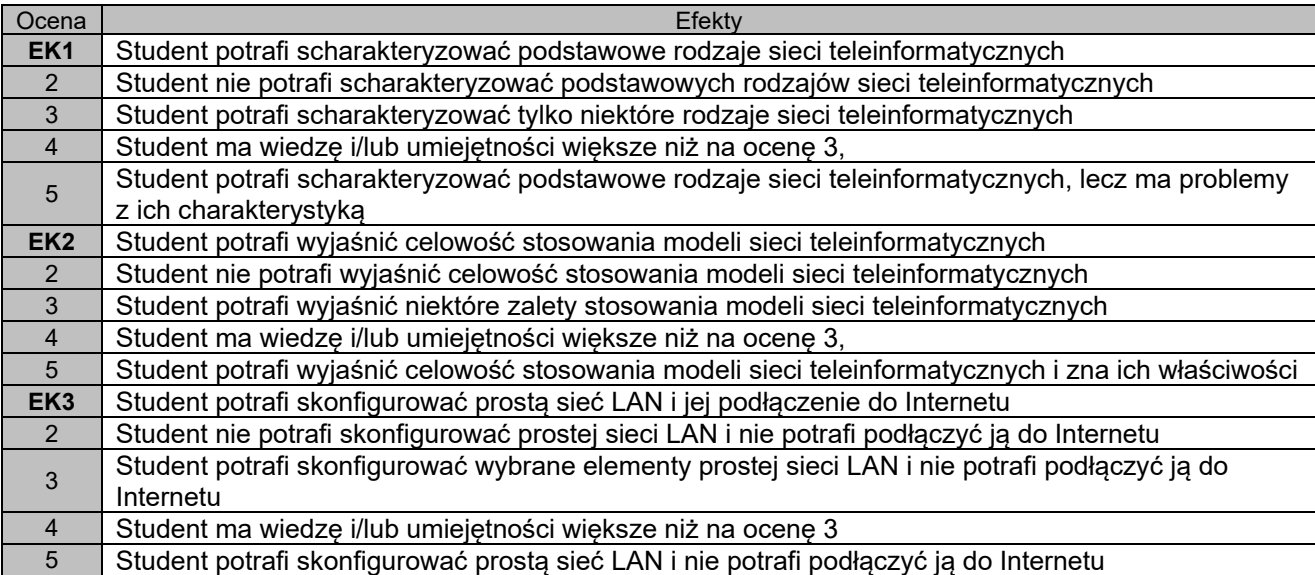

- 1. Wszelkie informacje dla studentów na temat planu zajęć dostępne są na tablicy ogłoszeń oraz na stronie el.pcz.pl.
- 2. Informacje na temat warunków zaliczania zajęć przekazywana jest studentom podczas pierwszych zajęć.

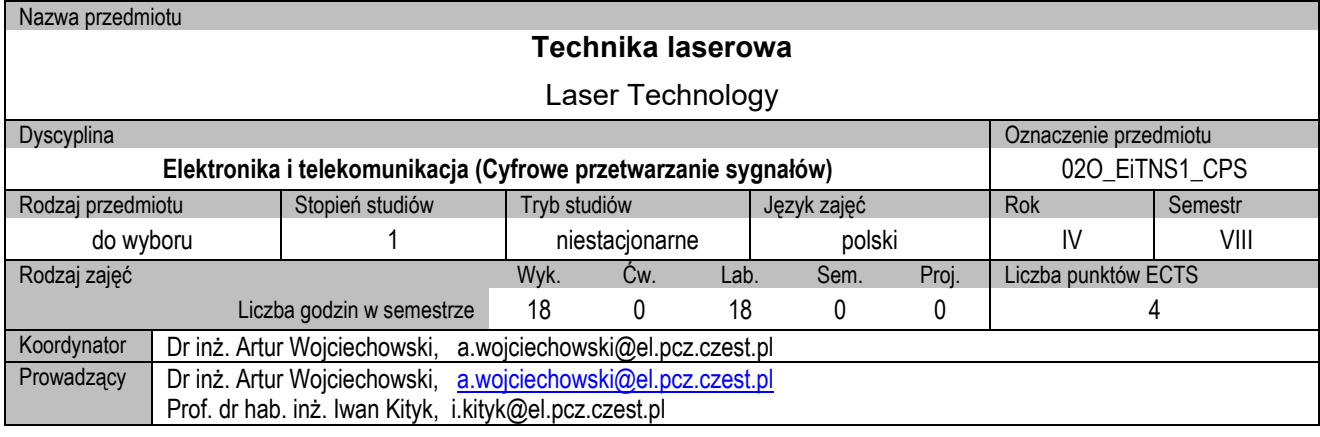

## **I. KARTA PRZEDMIOTU**

# **Cel przedmiotu**  C1. Poznanie podstawowych pojęć związanych z techniką laserową oraz zasadami działania i cechami wybranych typów laserów. C2. Opanowanie umiejętność doboru odpowiednich typów laserów dla realizacji konkretnych zadań. C3. Nabycie praktycznych umiejętności posługiwania się najważniejszymi typami laserów z uwzględnieniem przepisów BHP. C4. Kontrola podstawowych parametrów laserów w trakcie eksploatacji.

### **Wymagania wstępne w zakresie wiedzy, umiejętności i innych kompetencji**

- 1. Wiedza z fizyki w zakresie zjawisk elektromagnetycznych i optycznych.
- 2. Podstawowa wiedza z zakresu elektroniki i optoelektroniki.
- 3. Umiejętność pracy samodzielnej i w grupie
- 4. Umiejętność sporządzania sprawozdań z przebiegu realizacji ćwiczeń
- 5. Umiejętność obsługi komputera oraz korzystania ze źródeł literaturowych i zasobów internetowych.

## **Efekty uczenia się**

- EK1. Student posiada wiedzę z zakresu podstawowych pojęć związanych z techniką laserową oraz zasadami działania i cechami wybranych typów laserów.
- EK2. Student opanował umiejętność doboru odpowiednich typów laserów dla realizacji konkretnych zadań.
- EK3. Student potrafi posługiwać się najważniejszymi typami laserów z uwzględnieniem przepisów BHP.

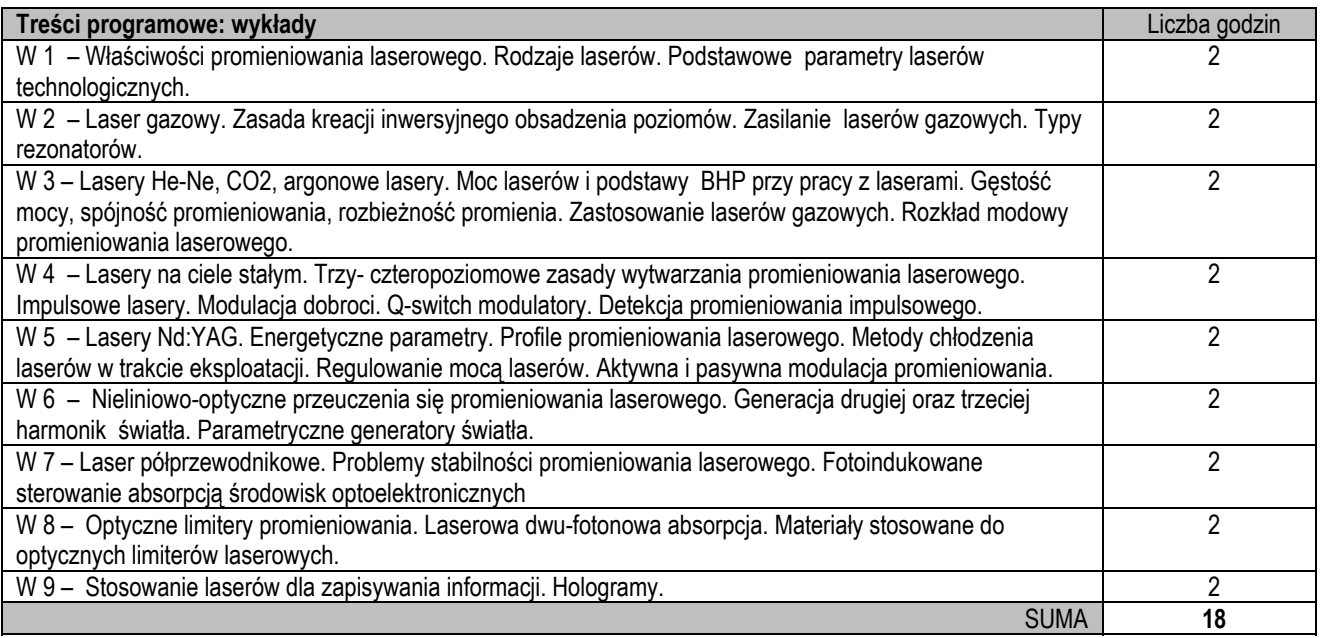

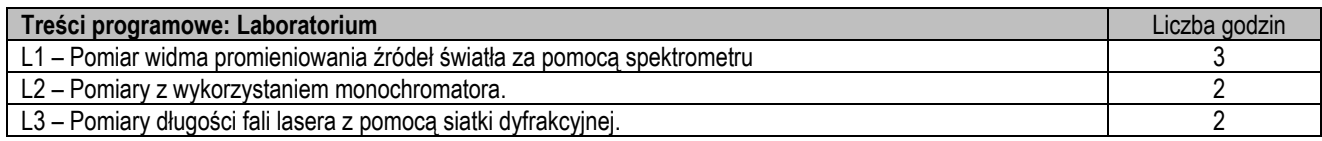

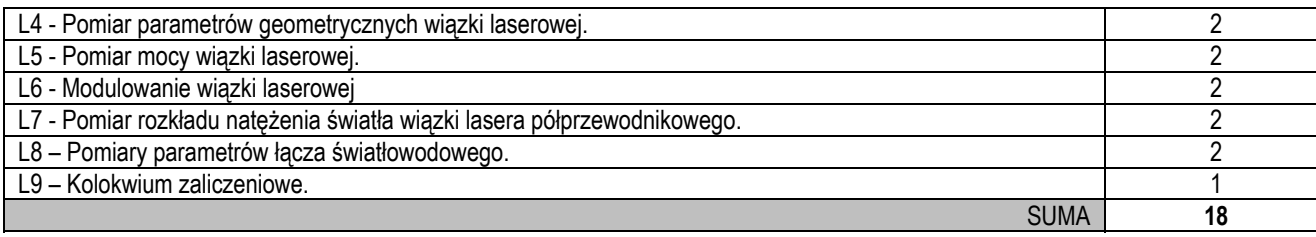

- 1. Prezentacja multimedialna
- 2. Laboratorium wykonywanie pomiarów przez dwu-trzyosobowe zespoły studenckie pod nadzorem prowadzącego.

#### **Sposoby oceny efektów uczenia się (F – ocena Formująca, P – ocena Podsumowująca)**

- F1. Ocena przygotowania do ćwiczeń laboratoryjnych odpowiedź ustna.<br>F2. Ocena poprawnego i terminowego przygotowania sprawozdań z realiz
- F2. Ocena poprawnego i terminowego przygotowania sprawozdań z realizacji ćwiczeń laboratoryjnych.<br>P1. Wykład zaliczenie (70% oceny zaliczeniowej z wykładu, zaliczenie referatu 30%).
- P1. Wykład zaliczenie (70% oceny zaliczeniowej z wykładu, zaliczenie referatu 30%).
- P2. Ocena opanowania materiału będącego przedmiotem ćwiczeń laboratoryjnych (kolokwium zaliczeniowe 50% oceny zaliczeniowe, oceny ze sprawozdań, 50%).

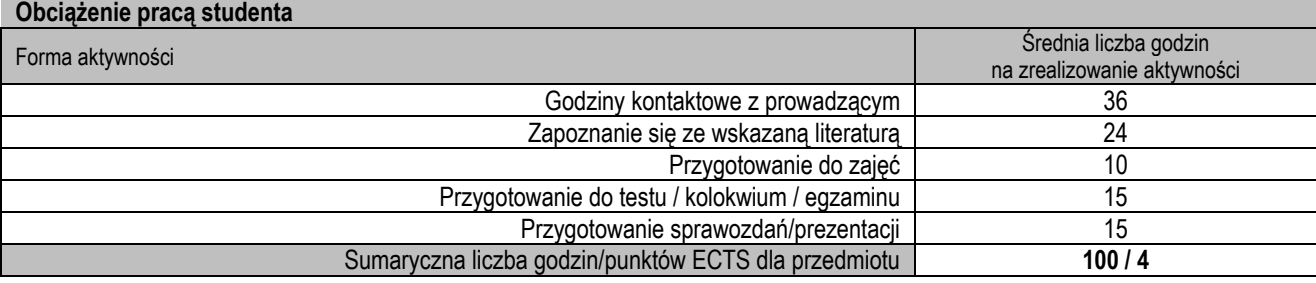

## **Wykaz literatury podstawowej i uzupełniającej**

1. Bernard Ziętek, Lasery, Wydawnictwo Naukowe Uniwersytetu Mikołaja Kopernika, Toruń 2008

2. Koichi Shimoda Wstęp do fizyki laserów; z jęz. ang. tł. Włodzimierz Komar.Wydaw. Naukowe PWN, 1993.

3. William T. Silfvast. Laser fundamentals Cambridge University Press, 2004.

- 4. Romuald Jóźwicki Technika laserowa i jej zastosowania Oficyna Wydawnicza Politechniki Warszawskiej, 2009
- 5. D.J. GOLDBERG, OPRAC. T.E. ROHRER, Lasery i światło. Tom 1,2 Urban & Partner 2010

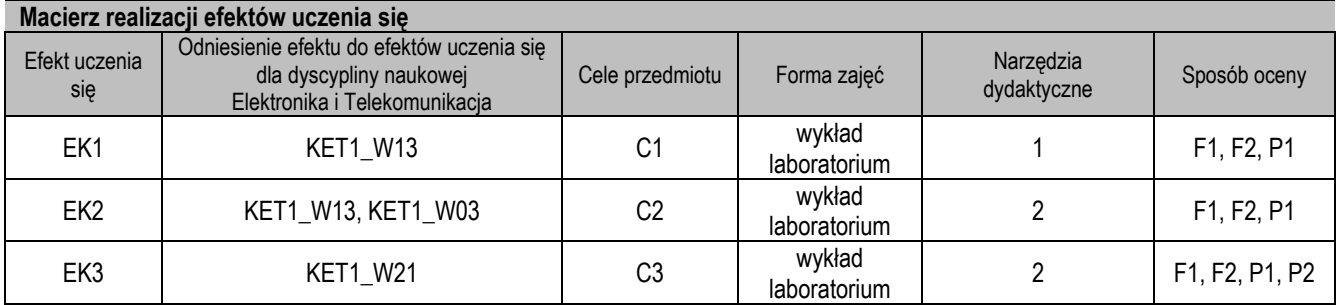

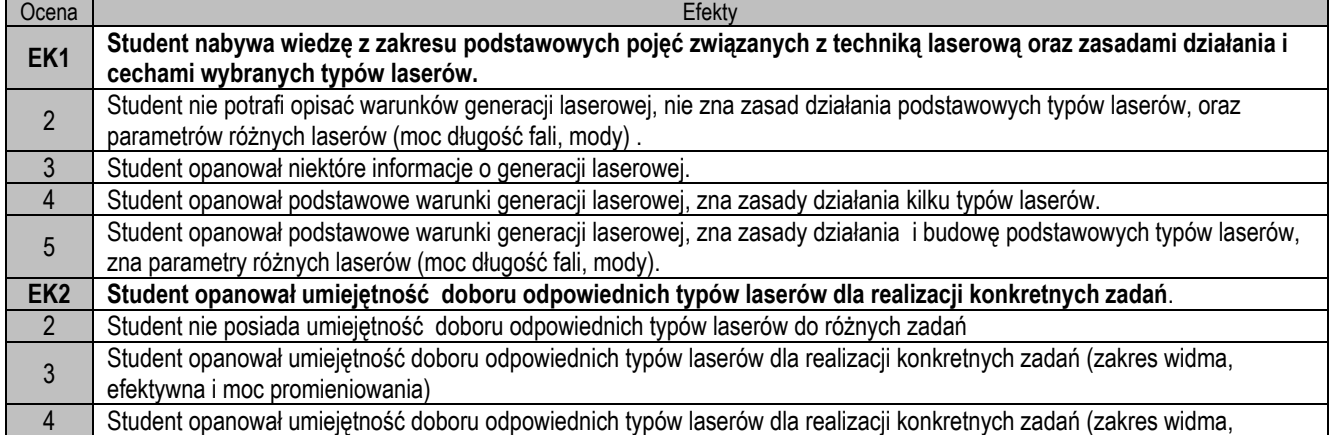

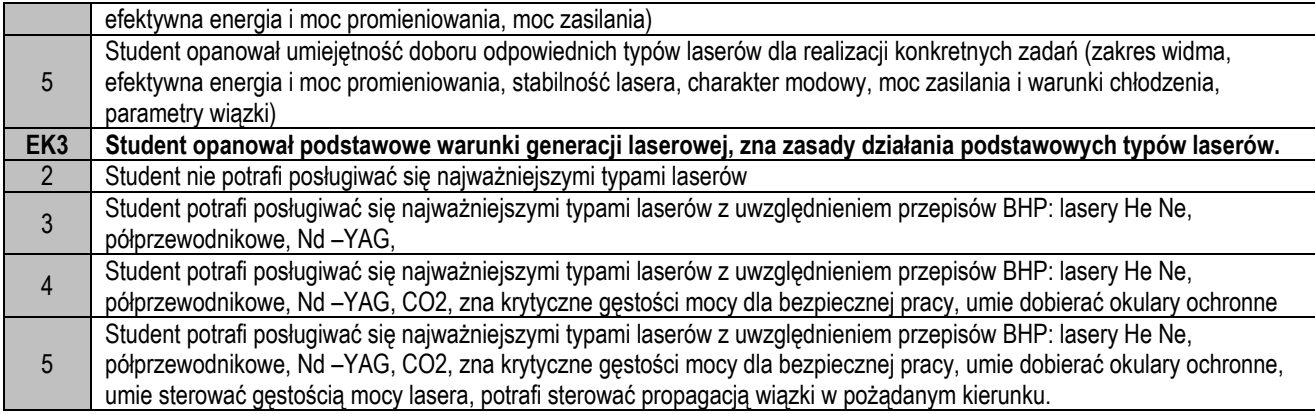

- 1. Wszelkie informacje dla studentów na temat planu zajęć dostępne są na tablicy ogłoszeń oraz na stronie el.pcz.pl.
- 2. Informacje na temat warunków zaliczania zajęć przekazywana jest studentom podczas pierwszych zajęć.

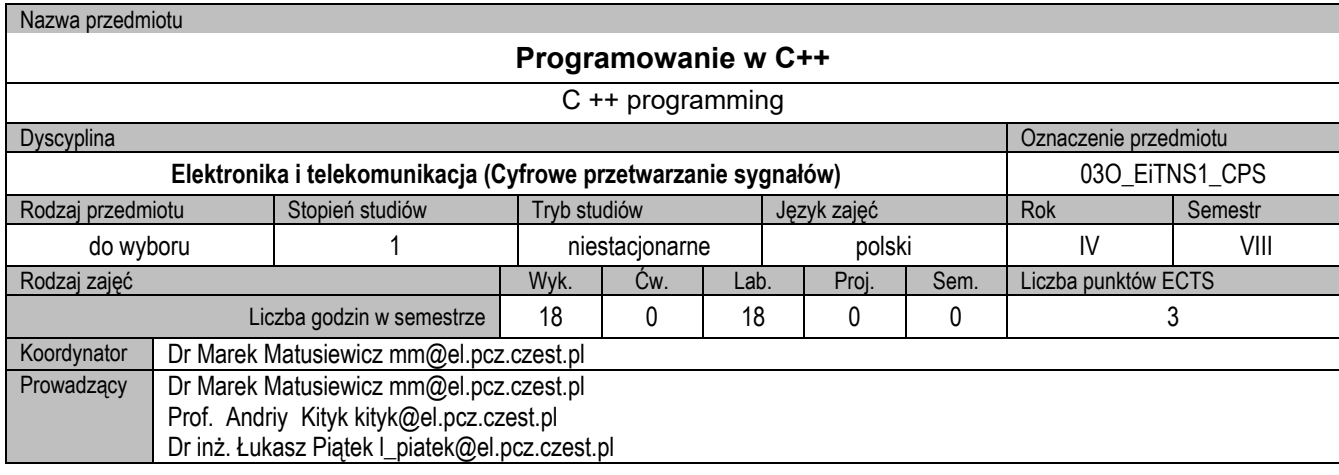

# **II. KARTA PRZEDMIOTU**

# **Cel przedmiotu**

- C1. Poznanie środowiska programowania Visual Studio.<br>C2. Poznanie składni języka programowania C++.
- C2. Poznanie składni języka programowania C++.<br>C3. Nabycie umiejetności korzystania z funkcji bibl
- Nabycie umiejętności korzystania z funkcji bibliotek standardowych języka.

## **Wymagania wstępne w zakresie wiedzy, umiejętności i innych kompetencji**

- 1. Umiejętność obsługi komputera.<br>2. Wiedza z zakresu podstaw logiki
- 2. Wiedza z zakresu podstaw logiki.<br>3. Umiejetności pracy samodzielnej
- Umiejętności pracy samodzielnej i w grupie.

### **Efekty uczenia się**

EK1. Student zna wszystkie typy i instrukcje wbudowane C++ oraz potrafi tworzyć typy pochodne.

EK2. Student potrafi napisać program w języku C++ realizujący prosty algorytm.

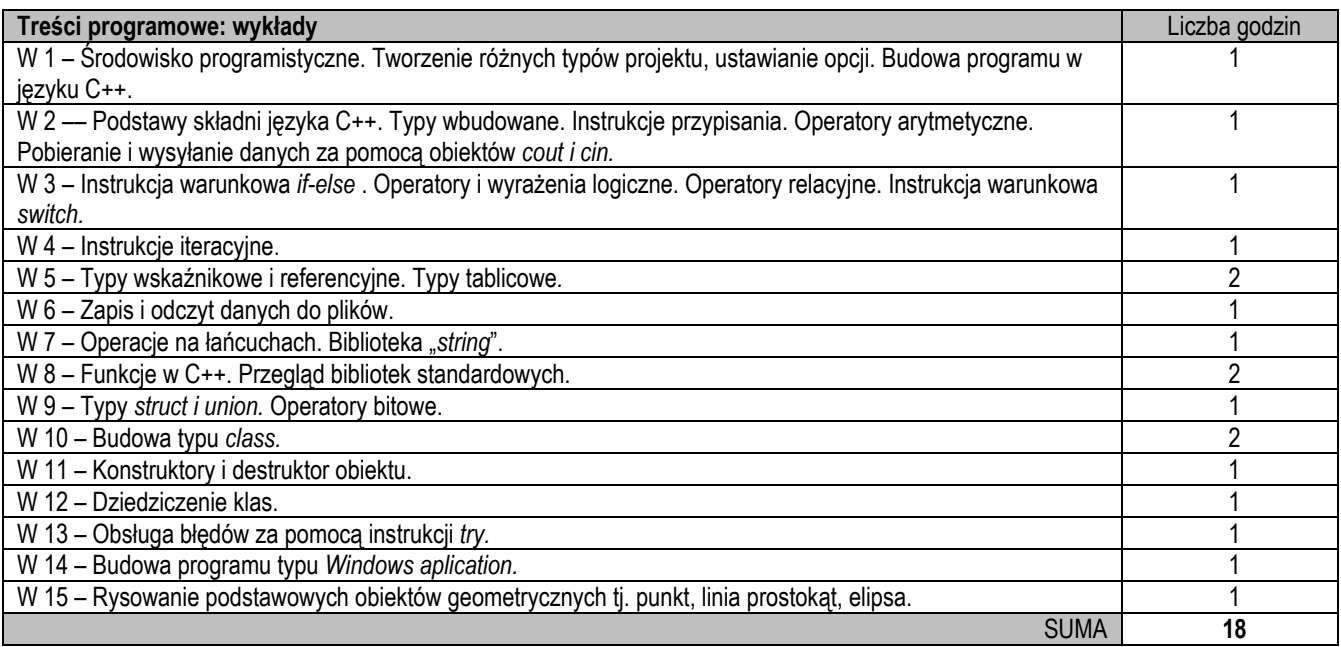

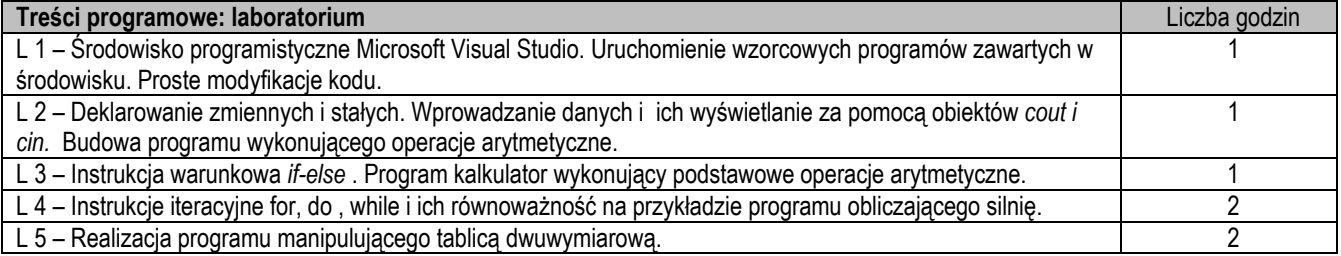

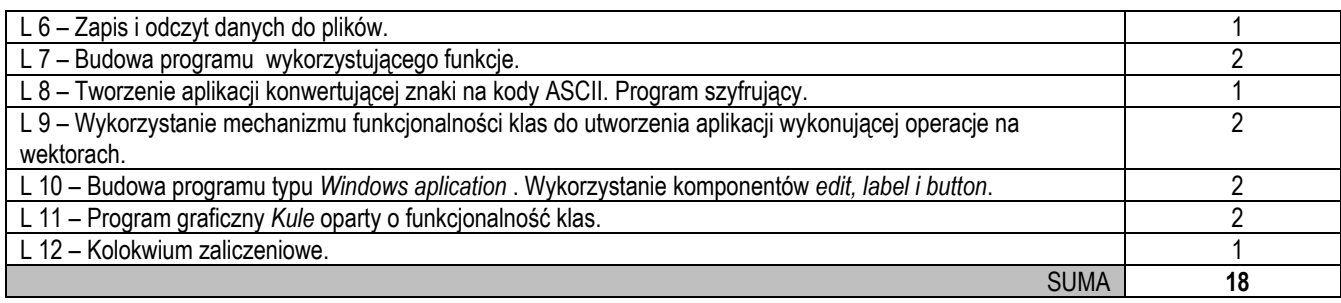

- 1. Wykład z prezentacją.
- 2. Laboratorium komputerowe.

#### **Sposoby oceny efektów uczenia się (F – ocena Formująca, P – ocena Podsumowująca)**

- F1. Aktywność na wykładach (obecność,dyskusja).
- P1. Zaliczenie na ocenę kolokwium.

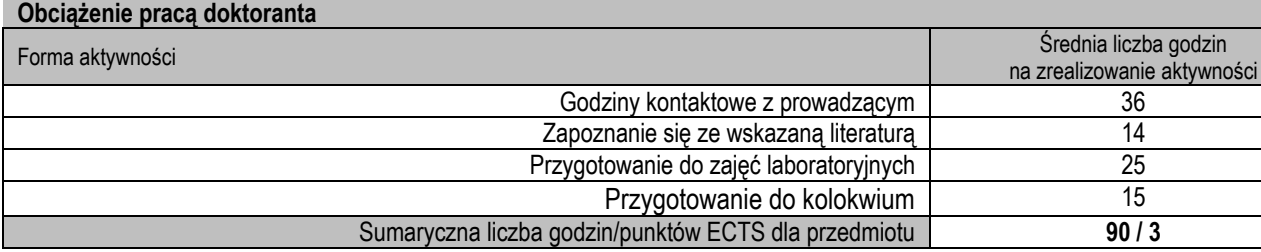

# **Wykaz literatury podstawowej i uzupełniającej**

- 1. Stroustrup B., *Język C++.* WNT 2002.
- 2. Leinecker R., Archer T. ,*Visual C++ Vademecum profesjonalisty.* Helion 2000.
- 3. Porębski W.,*Język C++.Standart IS.,* PWN 2008.
- 4. **Stephen Prata** Język C++. Szkoła programowania. Helion 2013.

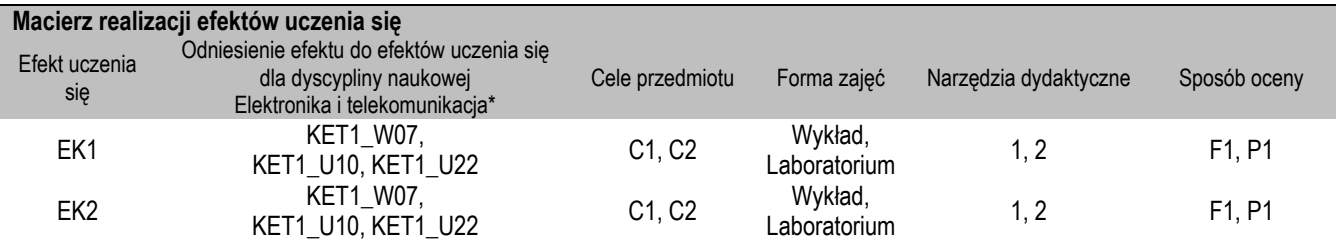

# **II. FORMY OCENY – SZCZEGÓŁY**

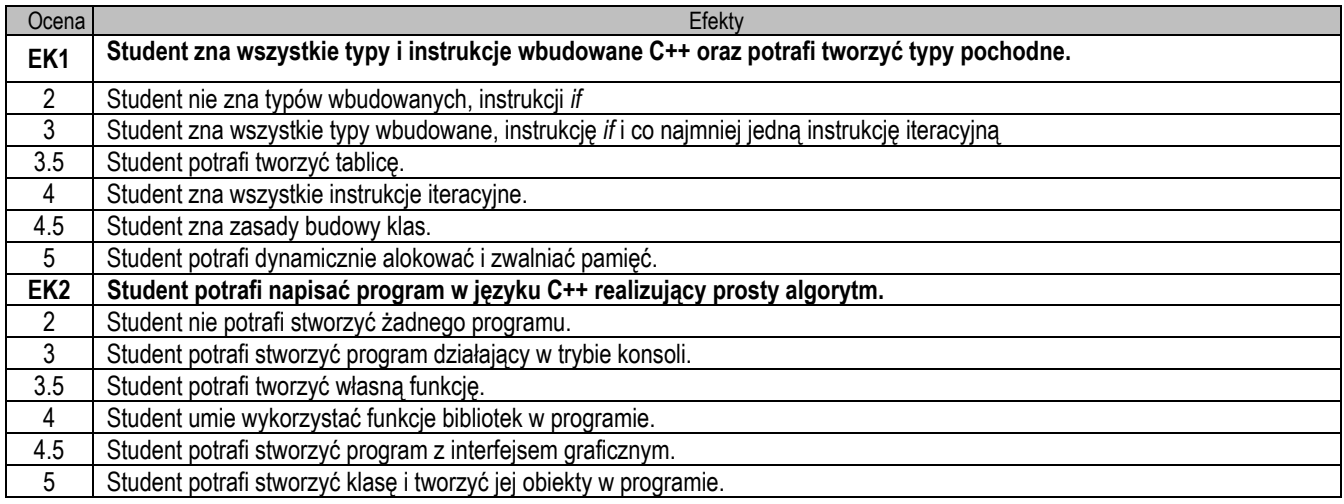

# **III. INNE PRZYDATNE INFORMACJE O PRZEDMIOCIE**

1. Wszelkie informacje dla studentów na temat planu zajęć dostępne są na tablicy ogłoszeń oraz na stronie el.pcz.pl.

- 2. Prowadzący udostępnia na pierwszych zajęciach treści wykładów.
- 3. Informacje na temat warunków zaliczania zajęć przekazywana jest studentom podczas pierwszych zajęć.

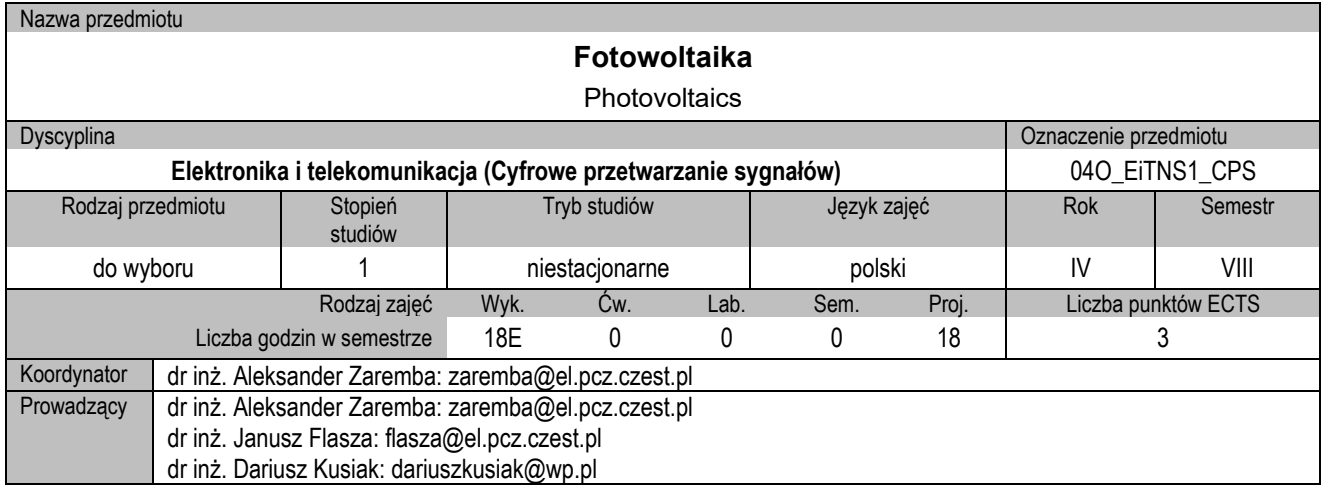

# **I. KARTA PRZEDMIOTU**

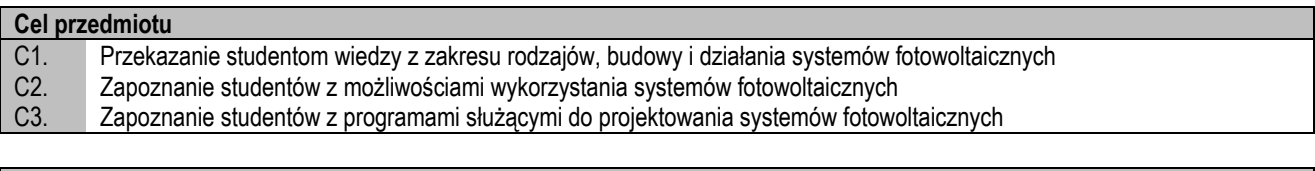

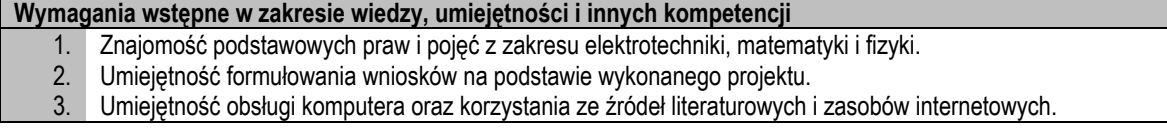

# **Efekty uczenia się**

- EK1. Student rozróżnia podstawowe systemy fotowoltaiczne<br>EK2. Student potrafi opisać system fotowoltaiczny, jego dział
- EK2. Student potrafi opisać system fotowoltaiczny, jego działanie i elementy składowe

Student potrafi korzystać z programów do projektowania systemów fotowoltaicznych

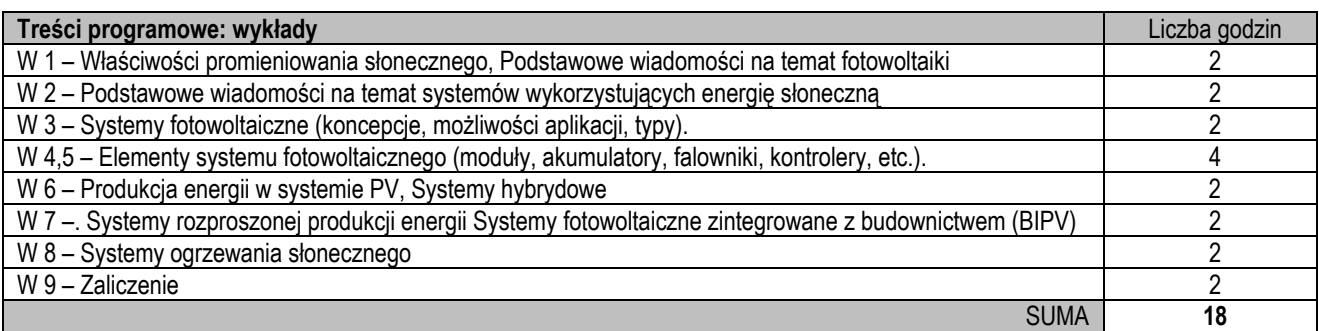

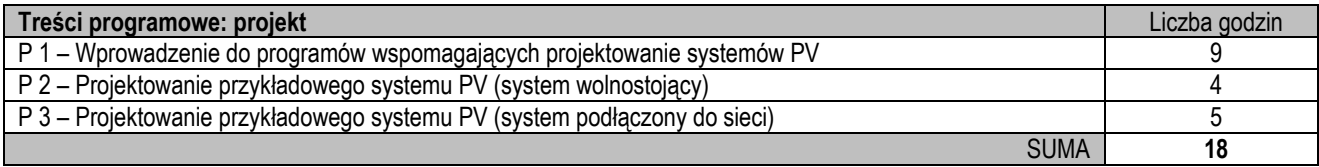

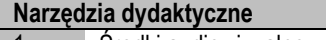

- 1. Środki audiowizualne<br>2. lnstrukcie do wykony 2. Instrukcje do wykonywania projektu
- 3. Laboratorium komputerowe

#### **Sposoby oceny efektów uczenia się (F – ocena Formująca, P – ocena Podsumowująca)**

- F1. Projekt ocena poprawnego i terminowego przygotowania poszczególnych etapów projektu
- P1. Wykład zaliczenie testowe (100% oceny końcowej)
- Projekt Rozwiązywanie zadania problemowego (100% oceny końcowej)

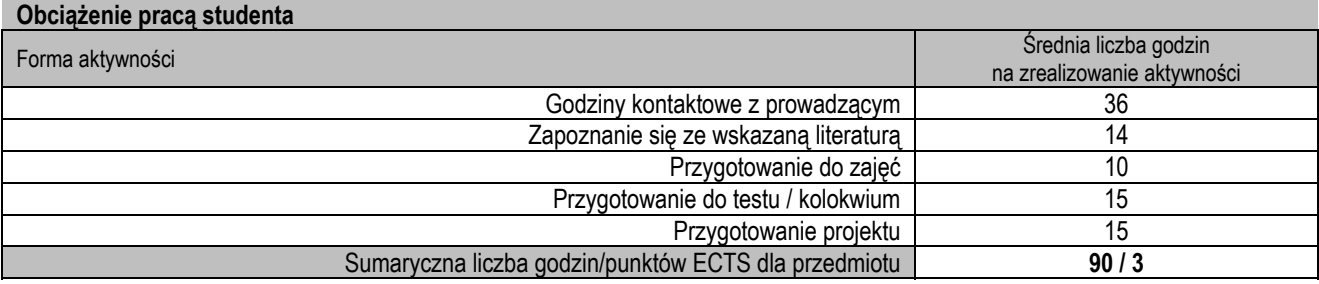

#### **Wykaz literatury podstawowej i uzupełniającej**

- 1. Eugeniusz Klugmann i Ewa Klugmann-Radziemska: Ogniwa i moduły fotowoltaiczne oraz inne niekonwencjonalne źródła energii. Wyd. Ekonomia i Środowisko, 2005
- 2. Grzegorz Wiśniewski, Stanisław Gołębiowski, Marian Gryciuk i K. Kurowski: Kolektory słoneczne. Poradnik wykorzystania energii słonecznej. COIB, Warszawa 2006.
- 3. Tadeusz Rodziewicz i Maria Wacławek: Ogniwa fotowoltaiczne. WNT, Warszawa 2010.
- 4. Handbook of Photovoltaic Science and Engineering, Redakcja: A. Luque and S. Hegedus, Jon Wiley & Sons 2003.
- 5. Photovoltaic Systems Engineering, Redakcja: R. Messenger and J. Ventre, CRC Press, 2000.

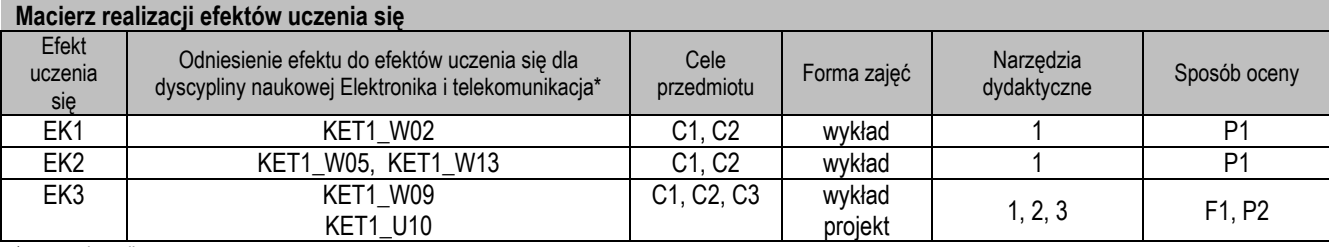

\* – wg załącznika

# **II. FORMY OCENY – SZCZEGÓŁY**

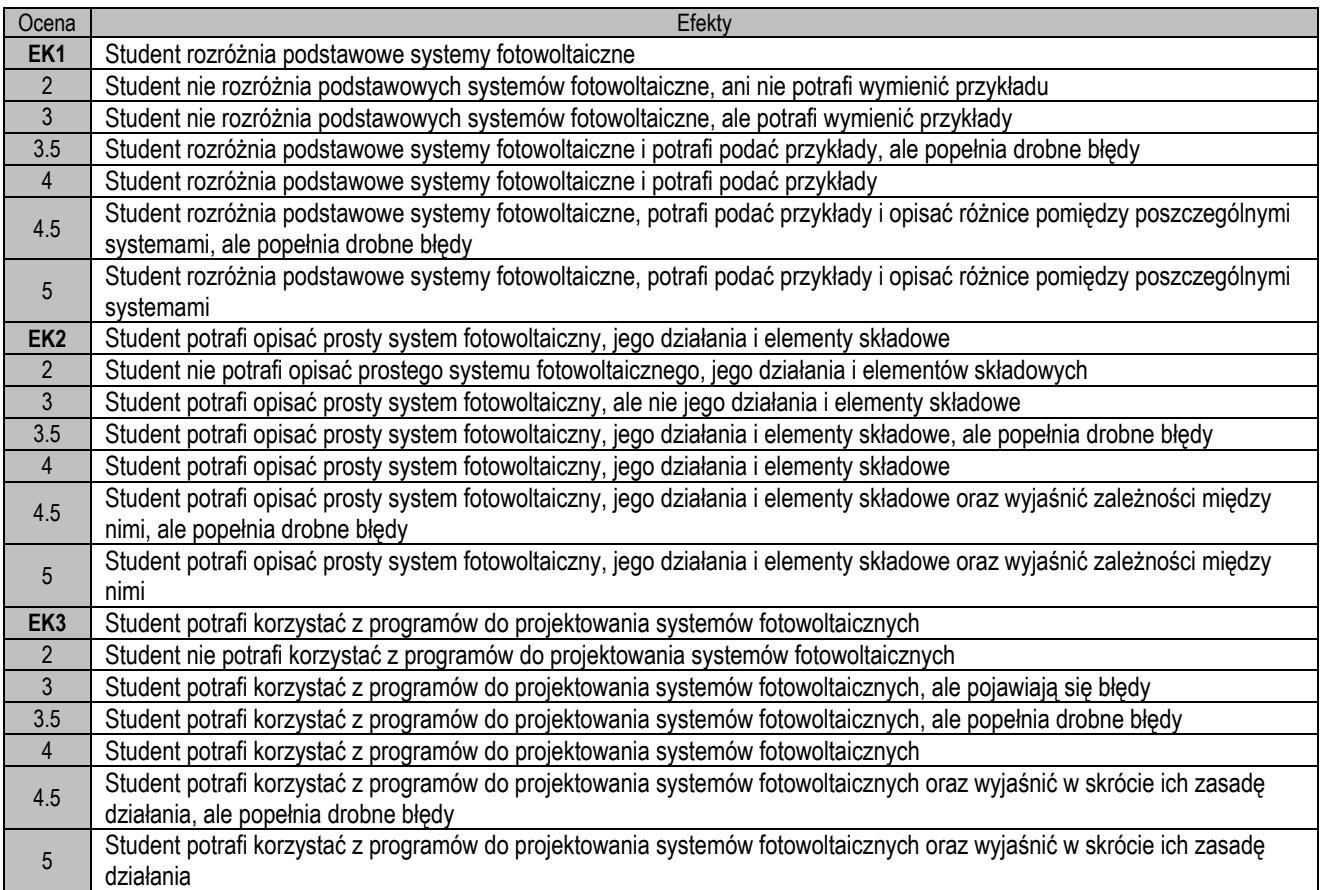

## **III. INNE PRZYDATNE INFORMACJE O PRZEDMIOCIE**

1. Wszelkie informacje dla studentów na temat planu zajęć dostępne są na tablicy ogłoszeń oraz na stronie el.pcz.pl.

2. Informacje na temat warunków zaliczania zajęć przekazywana jest studentom podczas pierwszych zajęć.

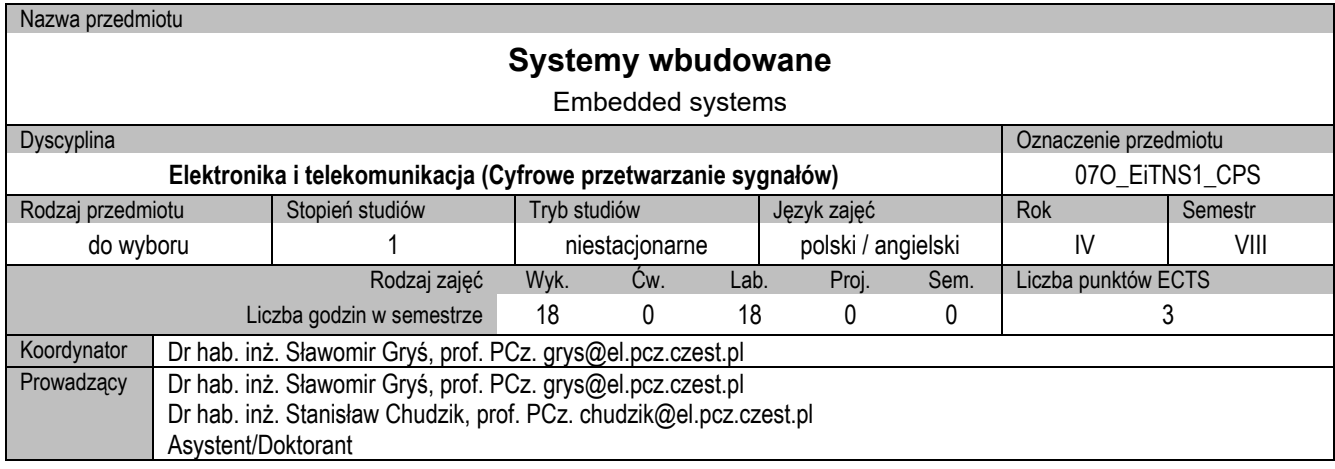

# **II. KARTA PRZEDMIOTU**

#### **Cel przedmiotu**

- C1. Poszerzenie wiedzy z zakresu mikrokontrolerów, języka C i Python, poznanie środowisk programistycznych.
- C2. Nabycie umiejętności w zakresie projektowania układów wbudowanych pod kątem zastosowań przemysłowych.
- C3. Nabycie umiejętności programowania mikrokontrolerów.

#### **Wymagania wstępne w zakresie wiedzy, umiejętności i innych kompetencji**

- 1. Podstawowa wiedza z zakresu techniki cyfrowej, techniki mikroprocesorowej, algorytmiki, programowania strukturalnego w językach wysokiego poziomu.
- 2. Umiejętność pracy samodzielnej i w grupie, w tym proponowania rozwiązania problemu technicznego.
- 3. Umiejętność korzystania ze źródeł literaturowych, specyfikacji technicznej.

#### **Efekty uczenia się**

EK1. Student zna działanie poszczególnych elementów systemu wbudowanego, w tym układów peryferyjnych mikrokontrolera oraz potrafi dobierać elementy i narzędzia pod kątem wymagań projektowych.

EK2. Student potrafi analizować, modyfikować oraz tworzyć oprogramowanie dla mikrokontrolerów integrując własny kod z funkcjami bibliotecznymi.

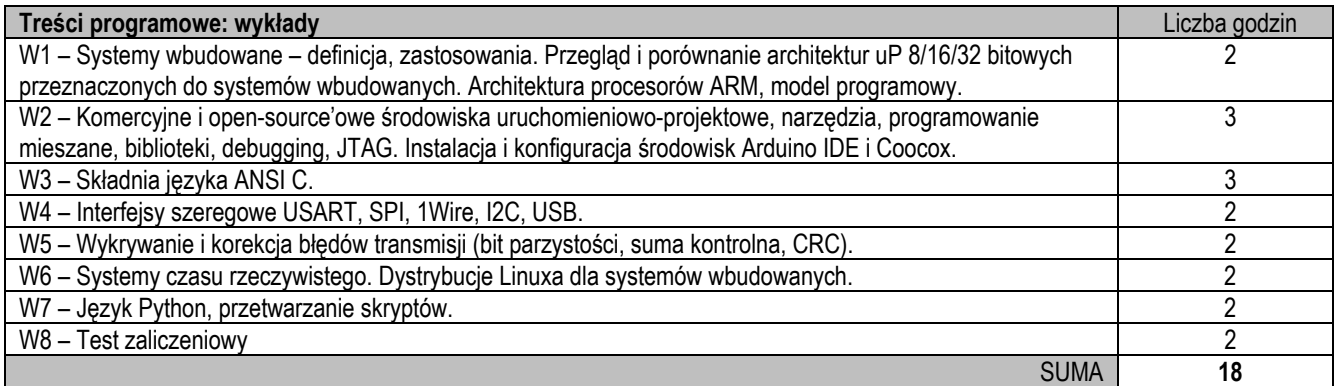

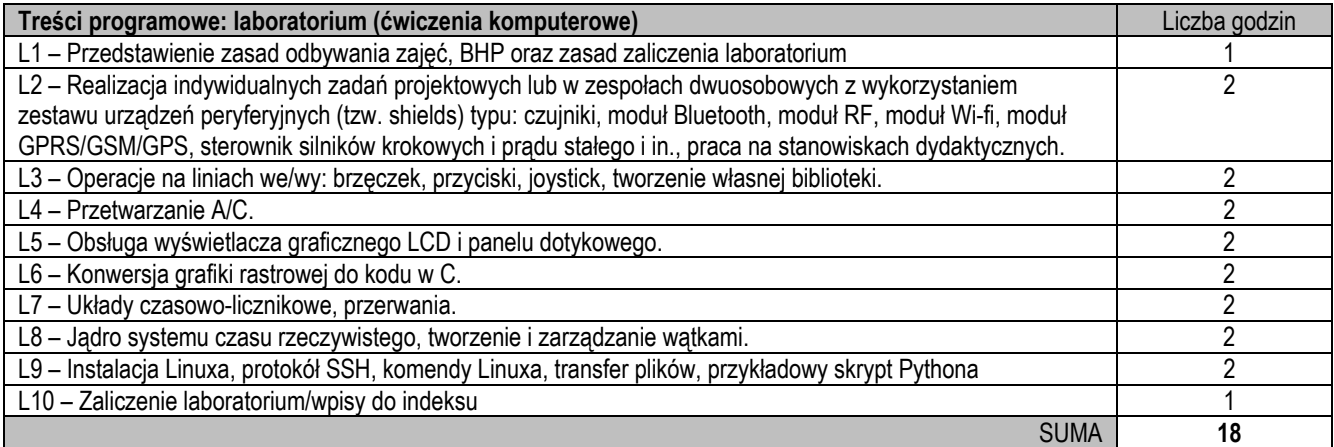

- 1. Prezentacja multimedialna (wykład), programy demonstracyjne
- 2. Systemy uruchomieniowe z procesorem ARM i Intel Quark wraz z przygotowanymi przykładami
- 3. Komputery PC z zainstalowanym oprogramowaniem: Coocox, Arduino IDE, dystrybucja Linuxa, kompilator GCC
- 4. Stanowiska dydaktyczne, urządzenia peryferyjne do współpracy z mikrokontrolerami

# **Sposoby oceny efektów uczenia się (F – ocena Formująca, P – ocena Podsumowująca)**

- F1. Aktywność na wykładach (dyskusja, rozwiązywanie zagadnień przy tablicy).
- F2. Aktywność podczas laboratorium.
- P1. Zaliczenie na ocenę zadań wspólnych dla grupy.
- P2. Zaliczenie na ocenę zadań indywidualnych.

## **Obciążenie pracą Studenta**

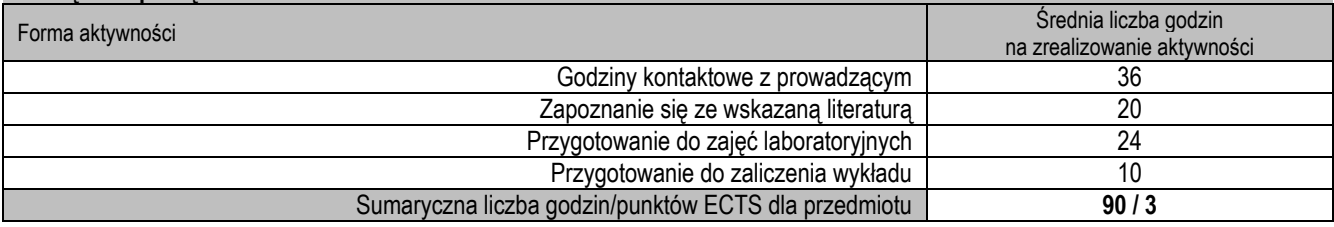

#### **Wykaz literatury podstawowej i uzupełniającej**

- 1. Galewski M.: STM32. Aplikacje i ćwiczenia w języku C", Wyd. BTC, Legionowo 2011.
- 2. Sanchez J., Canton M.P.: "Embedded Systems Circuits and Programming", CRC Press, 2012.
- 3. Paprocki K.: Mikrokontrolery STM32 w praktyce, Wyd. BTC, Legionowo 2009.
- 2. Augustyn J.: Projektowanie systemów wbudowanych na przykładzie rodziny SAM7S z rdzeniem ARM7TDMI, IGSMiE PAN, 2007.
- 3. Ball S.R.: Embedded Microprocessor Systems: Real World Design, Elsevier Science, 2002.
- 4. Borkowski P.: AVR i ARM7 Programowanie mikrokontrolerów dla każdego, Helion, Gliwice, 2010.
- 5. Francuz T.: Język C dla mikrokontrolerów AVR. Od podstaw do zaawansowanych aplikacji, Helion, Gliwice 2011.
- 6. Chowdary Venkateswara Penumuchu: Simple Real-time Operating System. A Kernel Inside View for a Beginner, Trafford Publishing, Victoria (Kanada) 2007.
- 7. Bis M.: "Linux w systemach embedded", Wyd. BTC, Legiono 2011.
- 7. Specyfikacje techniczne mikroprocesorów, interfejsów szeregowych, urządzeń peryferyjnych.
- 8. Podręczniki (user's guide) środowisk programistycznych.

# **Macierz realizacji efektów uczenia się**

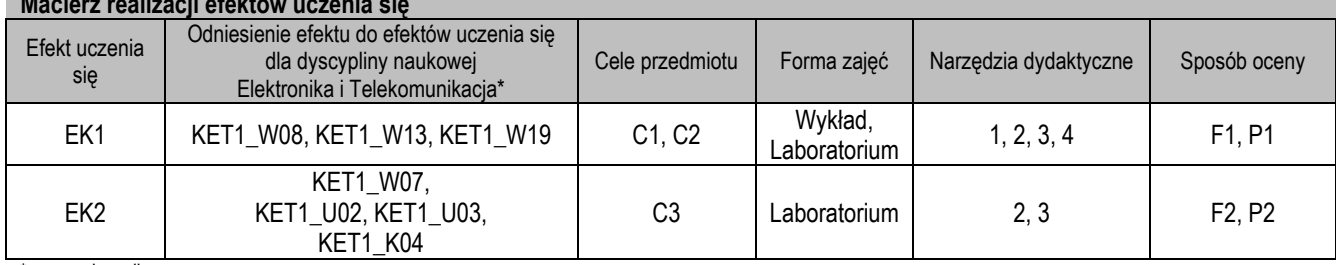

\* – wg załącznika

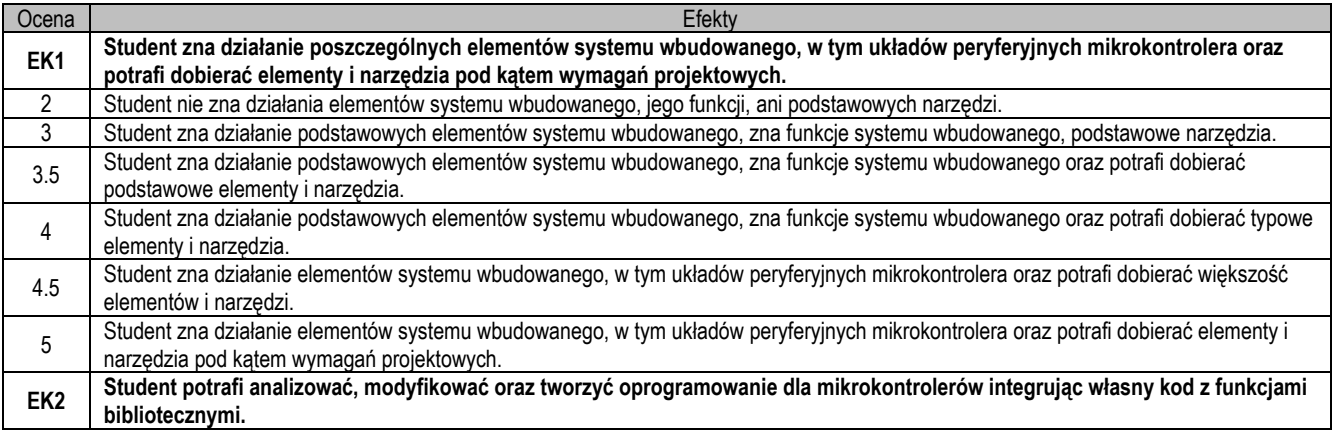

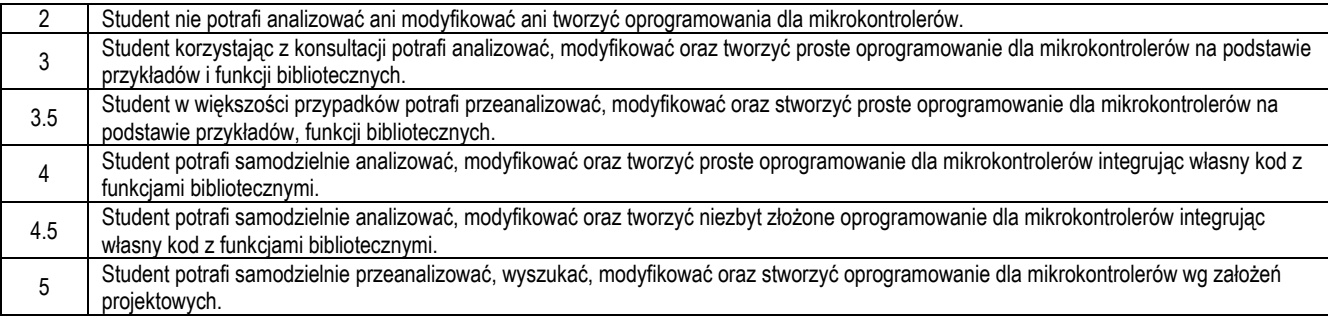

- 1. Wszelkie informacje dla studentów na temat planu zajęć dostępne są na tablicy ogłoszeń oraz na stronie el.pcz.pl.
- 2. Prowadzący udostępnia na pierwszych zajęciach treści wykładów.
- 3. Informacje na temat warunków zaliczania zajęć przekazywana jest studentom podczas pierwszych zajęć.

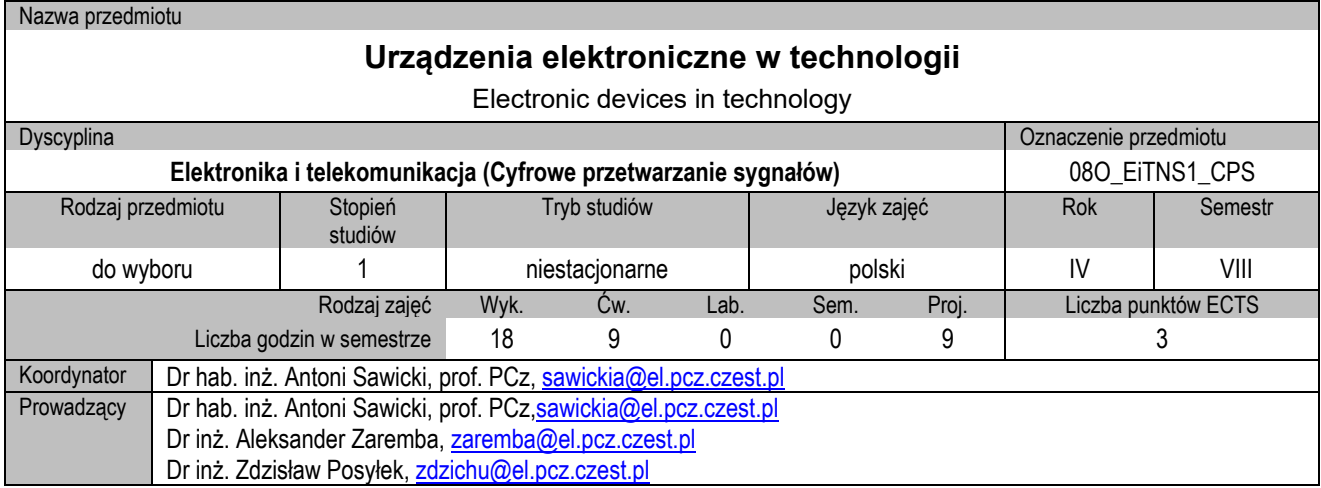

# **I. KARTA PRZEDMIOTU**

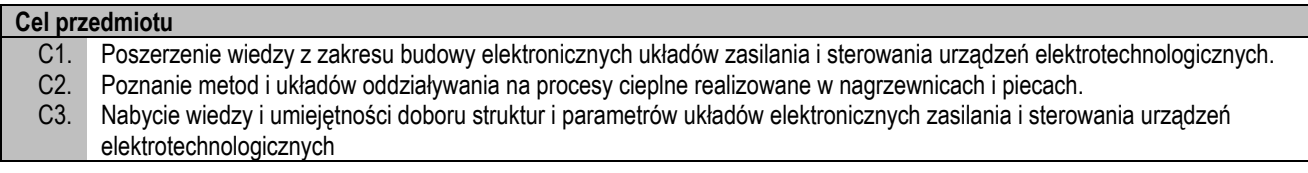

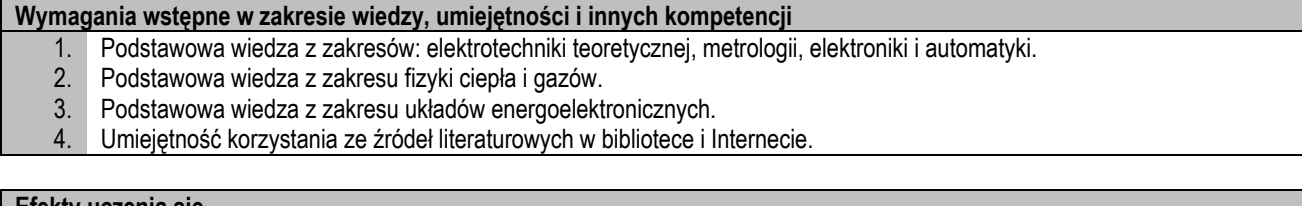

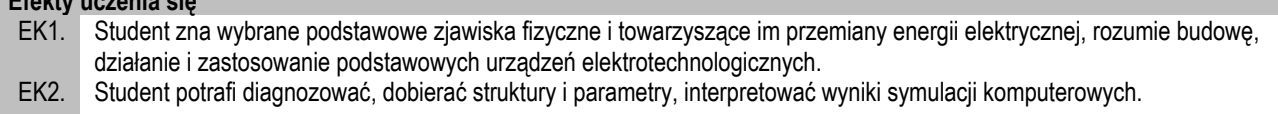

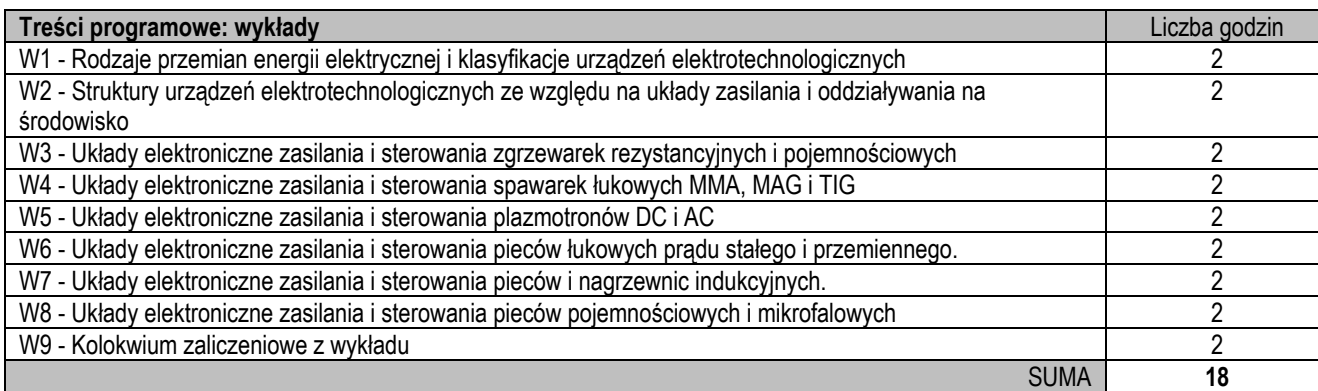

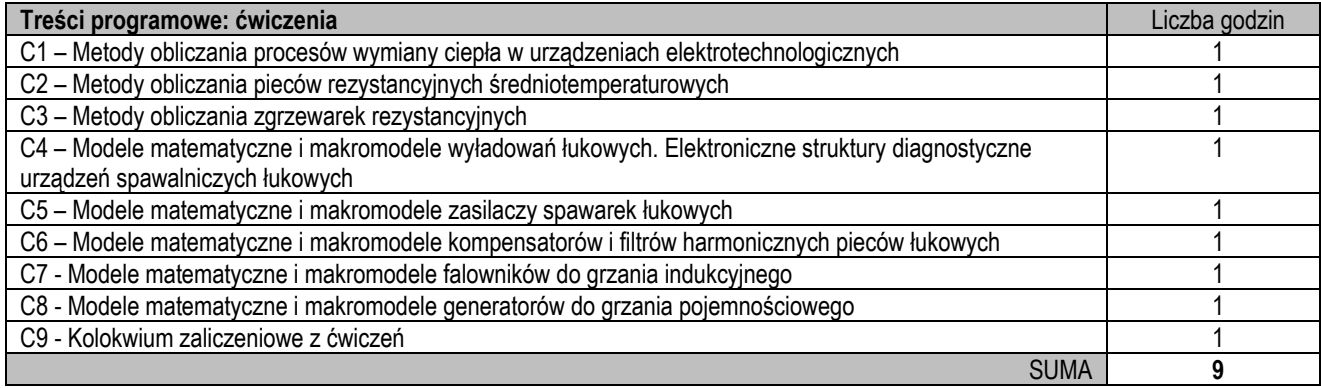

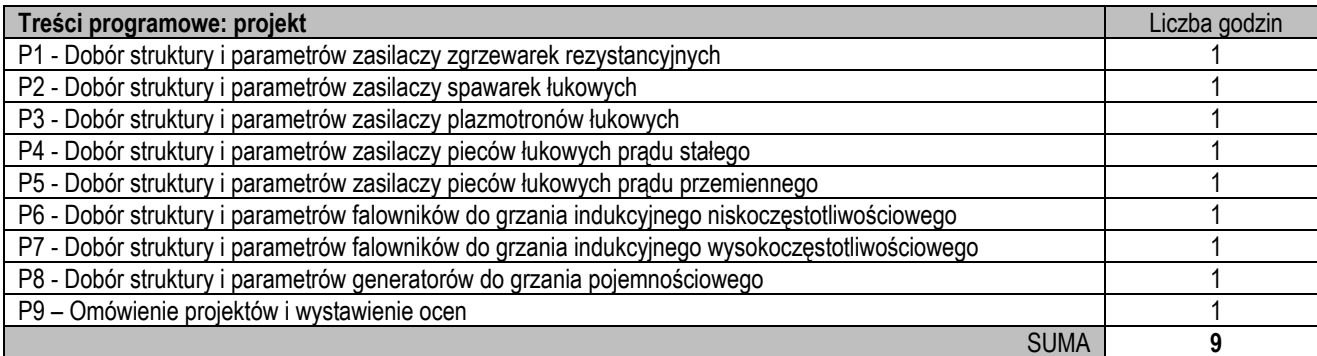

- 1. Prezentacja multimedialna
- 2. Tablica klasyczna lub interaktywna
- 3. Komputer, specjalistyczne oprogramowanie

#### **Sposoby oceny efektów uczenia się (F – ocena Formująca, P – ocena Podsumowująca)**

- F1. Aktywność na wykładach (dyskusja)
- F2. Aktywność na ćwiczeniach
- F3. Aktywność na projekcie (prezentacje)<br>P1. Kolokwium z wykładów
- Kolokwium z wykładów
- P2. Kolokwium z ćwiczeń
- P3. Projekt

# **Obciążenie pracą studenta**

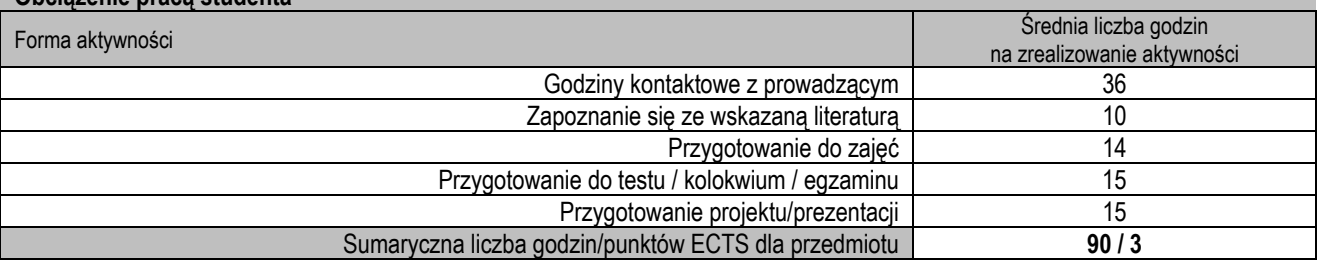

#### **Wykaz literatury podstawowej i uzupełniającej**

- 1. Dobaj E.: Maszyny i urządzenia spawalnicze. WNT, Warszawa 2006.
- 2. Hering M.: Podstawy elektrotermii, cz.I, 1992, cz.II. 1998.WNT, Warszawa.
- 3. Kruczinin A.M., Sawicki A.: Podstawy projektowania układów dynamicznych z łukiem elektrycznym. Seria Monografie, nr 96, Wydawnictwo Politechniki Częstochowskiej, Częstochowa 2004
- 4. Kurbiel A.: Indukcyjne urządzenia elektrotermiczne. Wyd. AGH, Kraków 1992. .
- 5. Kurbiel A.: Nagrzewanie urządzeniami elektronicznymi. Wydawnictwa AGH, Kraków 1996.
- 6. Michalski L., Kuźmiński K., Sadowski J.: Regulacja temperatury urządzeń elektrotermicznych, WNT, Warszawa 1981
- 7. Rodacki T., Kandyba A.: Energoelektroniczne układy zasilania plazmotronów pradu stałego. WPŚl., Gliwice 1998.
- 8. Rodacki T., Kandyba A.: Urządzenia elektrotermiczne. WPSI, Gliwice 2003.
- 9. Urbaniak Z.: Zgrzewanie tworzyw sztucznych. Zgrzewarki i generatory w.cz. WNT, Warszawa 1997.
- 10. Zagajewski J. Elektronika przemysłowa. WKiŁ, 1990.

## **Macierz realizacji efektów uczenia się**

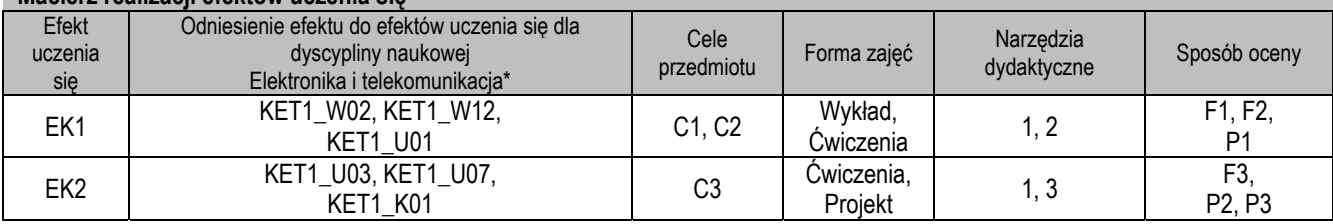

\* – wg załącznika

Ocena | Efekty | Efekty | Efekty | Efekty | Efekty | Efekty | Efekty | Efekty | Efekty

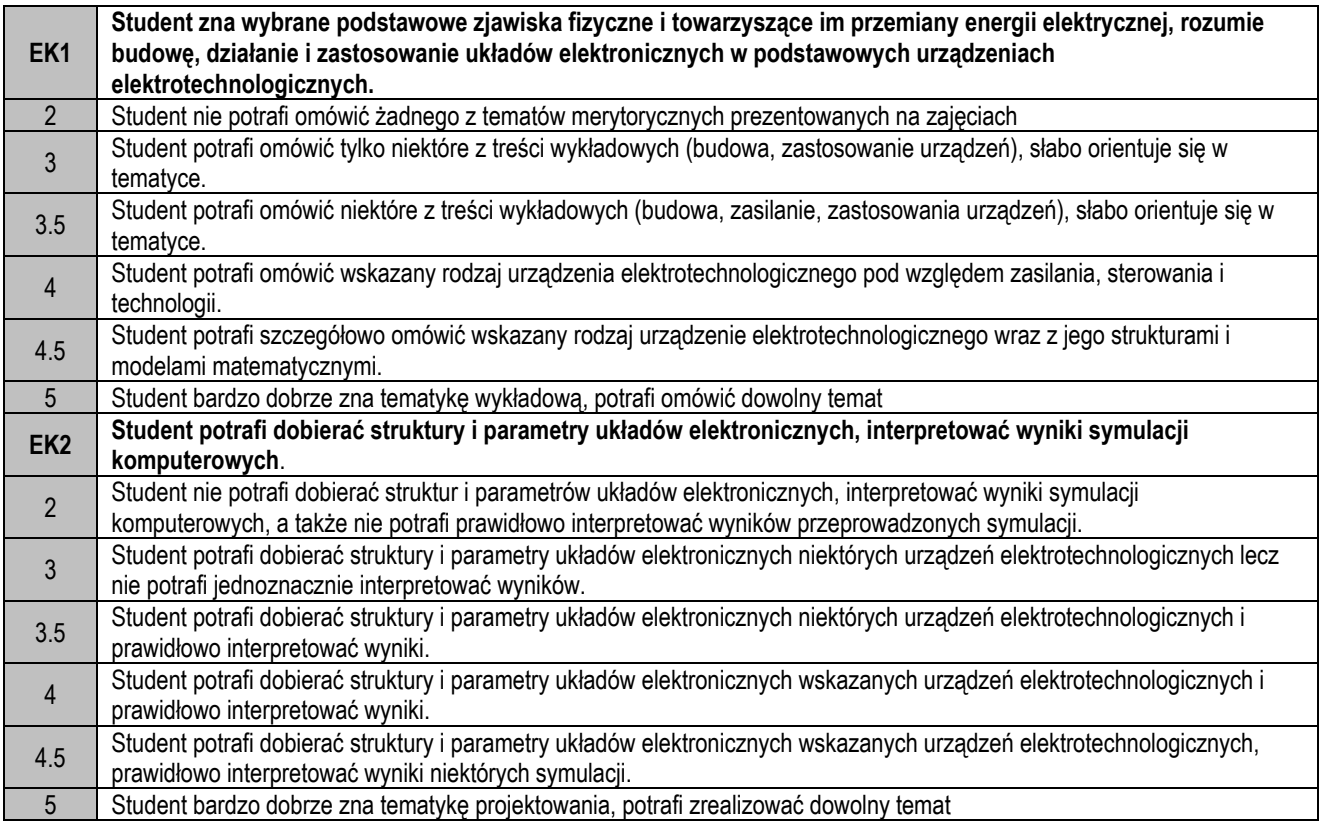

- 1. Wszelkie informacje dla studentów na temat planu zajęć dostępne są na tablicy ogłoszeń oraz na stronie el.pcz.pl.
- 2. Prowadzący udostępnia na pierwszych zajęciach materiały pomocnicze do wykładów i laboratorium.
- 3. Informacje na temat warunków zaliczania zajęć przekazywana jest studentom podczas pierwszych zajęć.

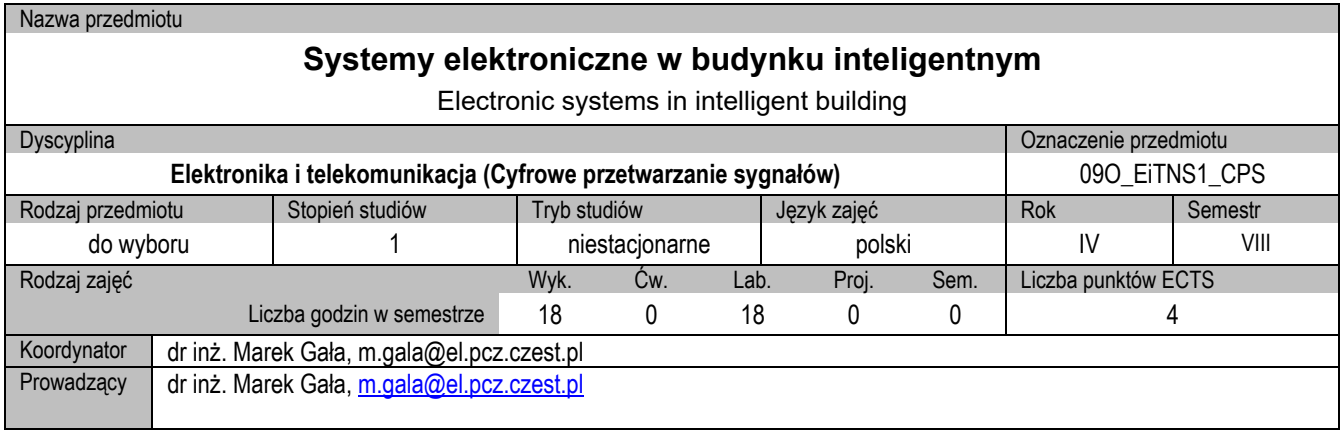

## **IX. KARTA PRZEDMIOTU**

# **Cel przedmiotu**

- C1. Poznanie elektronicznych systemów stosowanych w budynkach inteligentnych.
- C2. Nabycie umiejętności instalacji, parametryzacji i programowania elementów i systemów elektronicznych stosowanych w budynkach inteligentnych.

#### **Wymagania wstępne w zakresie wiedzy, umiejętności i innych kompetencji**

- 1. Podstawowa wiedza z zakresu elektrotechniki, instalacji elektrycznych oraz sieci komputerowych.
- 2. Umiejętność korzystania ze źródeł literaturowych.

#### **Efekty uczenia się**

EK1. Student zna budowę i elementy elektronicznych systemów stosowanych budynkach inteligentnych.

EK2. Student potrafi instalować elementy elektronicznych systemów przeznaczonych do budynków inteligentnych zna oprogramowanie stosowane do parametryzacji, wizualizacji i zarządzania tymi systemami oraz potrafi parametryzować i programować elementy i elektroniczne systemy stosowane w budynkach inteligentnych.

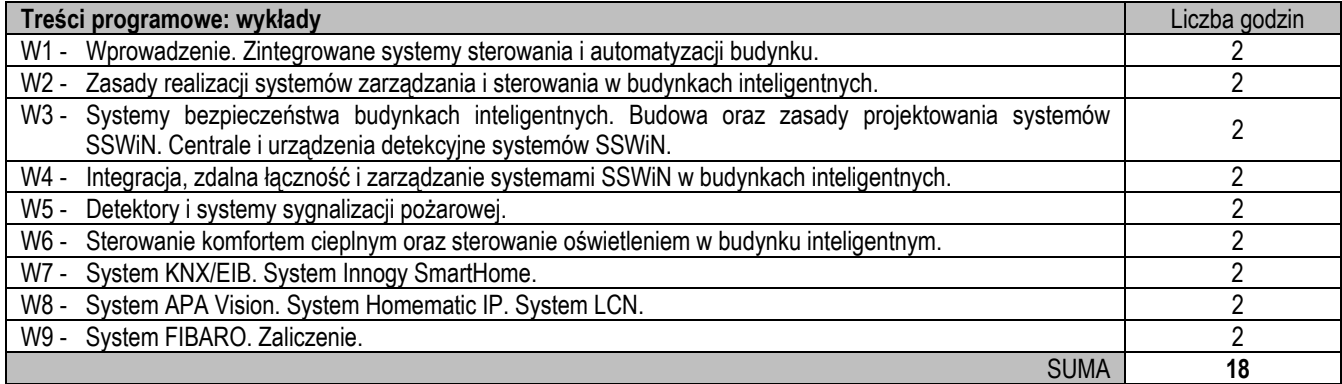

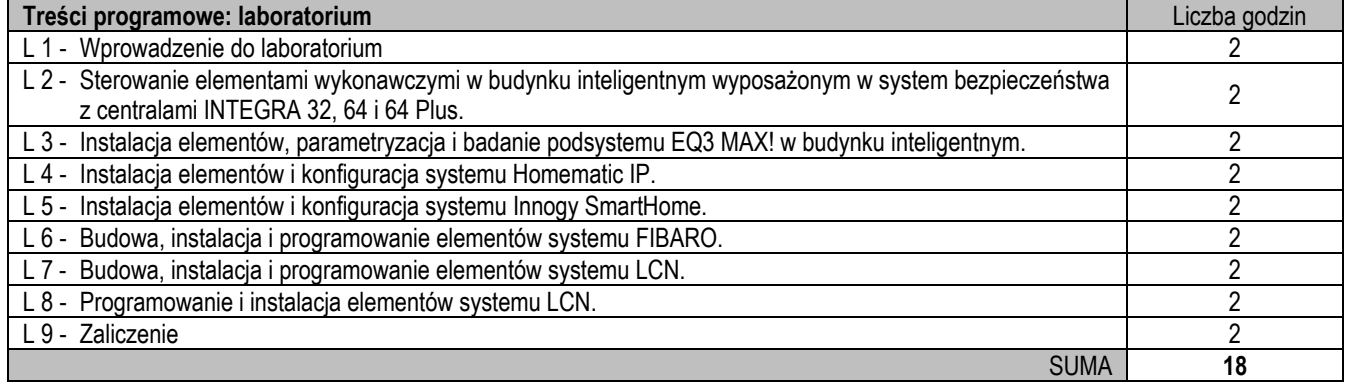

## **Narzędzia dydaktyczne**

1. Prezentacja multimedialna (wykład)

- 2. Stanowiska dydaktyczne (laboratorium)
- 3. Instrukcje, karty katalogowe, dokumentacja techniczna elementów i urządzeń wykorzystywanych na zajęciach (wykład, laboratorium)
- 4. Oprogramowanie DloadX, GuardX, ConfX, Integra Control, Versa Control, Micra Control, FIBARO, Amazon Alexa, Innogy SmartHome, Homematic IP, LCN-Pro, Samsung SmartCam (laboratorium)

## **Sposoby oceny efektów uczenia się (F – ocena Formująca, P – ocena Podsumowująca)**

P1. Zaliczenie na ocenę (wykład)

P2. Zaliczenie na ocenę sprawozdań z ćwiczeń laboratoryjnych (laboratorium)

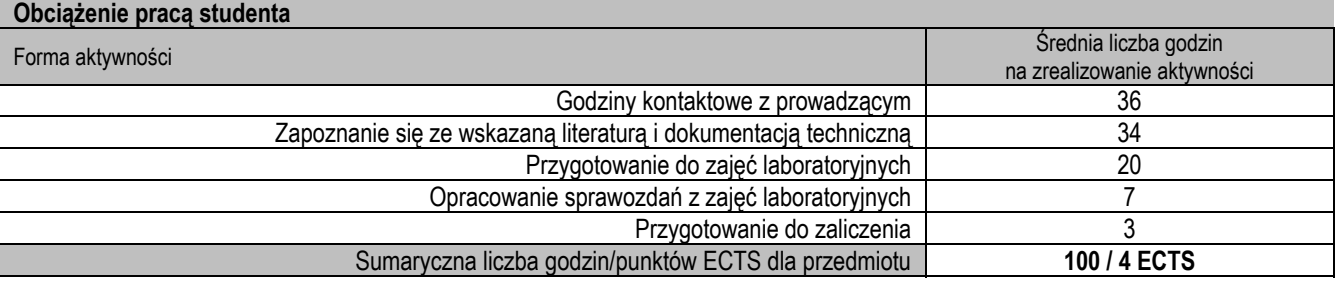

## **Wykaz literatury podstawowej i uzupełniającej**

- 1. Borkowski P. et. al.: Inteligentne systemy zarządzania budynkiem, Łódź, Wydawnictwo Politechniki Łódzkiej, 2011
- 2. Borkowski P. et. al.: Podstawy integracji systemów zarządzania zasobami w obrębie obiektu, WNT Warszawa, 2009
- 3. Clements-Croome D.: Intelligent Buildings: design, management and operation, Thomas Telford LTD, 2004
- 4. Klajn A.: Wybrane aspekty integracji systemów inteligentnych instalacji w budynkach, Wiadomości Elektrotechniczne, nr 10/2010, s. 29-33
- 5. Kraule J.: Technologia LCN od domu jednorodzinnego aż po wieżowiec. Elektroinstalator, nr 1/2007, s. 56-58
- 6. Mikulik J.: Wybrane zagadnienia zapewnienia bezpieczeństwa i komfortu w budynkach, Akademia Górniczo-Hutnicza w Krakowie, Kraków, 2008
- 7. Mikulik. J.: Budynek inteligentny. Tom II. Podstawowe systemy bezpieczeństwa w budynkach inteligentnych. Wydawnictwo Politechniki Śląskiej, Wydanie III, Gliwice, 2014
- 8. Możliwości Systemu APA Vision BMS dla domu i przemysłu. APA Innovative, Gliwice 2013
- 9. Niezabitowska E., Sowa J., Staniszewski Z., Winnicka Jasłowska D., Boroń W., Niezabitowski A.: Budynek inteligentny t. I Potrzeby użytkownika a standard budynku inteligentnego, Wydawnictwo Politechniki Śląskiej, Gliwice 2014
- 10. Ożadowicz A.: Analiza porównawcza dwóch systemów sterowania inteligentnym budynkiem systemu europejskiego EIB/KNX oraz standardu amerykańskiego na bazie technologii LonWorks, rozprawa doktorska, Kraków 2006
- 11. Dokumentacja techniczna i karty katalogowe urządzeń i systemów Smart Home
- 12. Publikacje i wydawnictwa branżowe: Zabezpieczenia, Systemy Alarmowe, a&s Polska, Budynek Inteligentny

#### **Macierz realizacji efektów uczenia się**

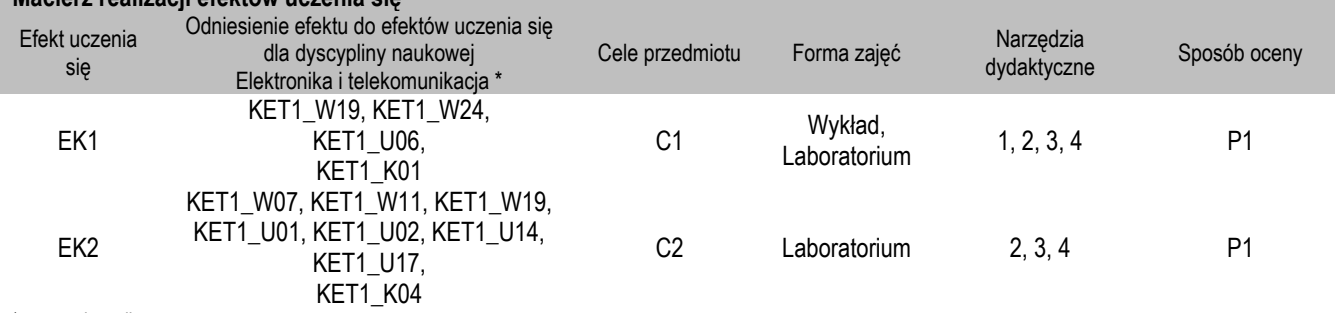

\* – wg załącznika

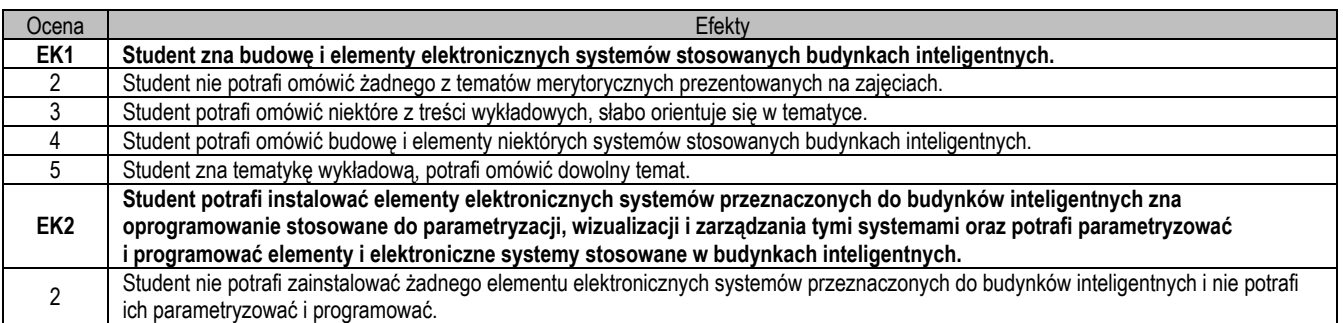

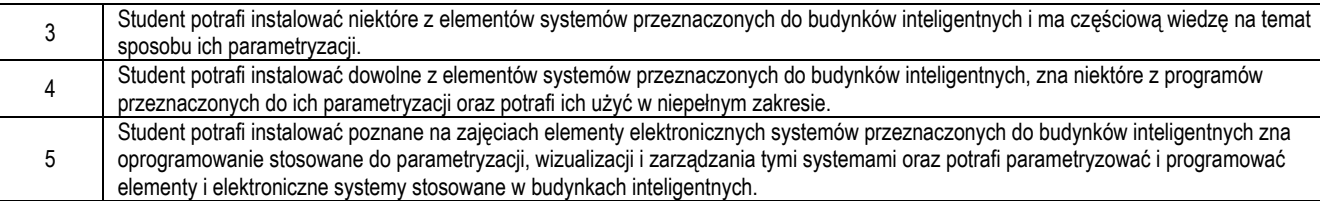

- 1. Wszelkie informacje dla studentów na temat planu zajęć dostępne są na tablicy ogłoszeń oraz na stronie el.pcz.pl.
- 2. Prowadzący udostępnia na pierwszych zajęciach materiały, dokumentacje techniczną i oprogramowanie niezbędne do realizacji zajęć.
- 3. Informacje na temat warunków zaliczania zajęć przekazywane są studentom podczas pierwszych zajęć.

Nazwa przedmiotu **Sterowniki mikroprocesorowe** Programmable logic controllers Dyscyplina Oznaczenie przedmiotu **Elektronika i telekomunikacja (Cyfrowe przetwarzanie sygnałów)** 10O\_EiTNS1\_CSP Rodzaj przedmiotu | Stopień studiów | Tryb studiów | Język zajęć Rok | Semestr do wyboru 1 1 iniestacionarne | polski I IV | VIII Rodzaj zajęć **Wyk.** Wyk. Cw. Lab. Sem. Proj. Liczba punktów ECTS Liczba godzin w semestrze  $\begin{array}{|c|c|c|c|c|c|c|c|c|} \hline 18 & 0 & 18 & 0 & 0 & 0 \ \hline \end{array}$ 

Koordynator dr inż. Beata Jakubiec, beja@el.pcz.czest.pl<br>Prowadzacy dr inż. Beata Jakubiec, beja@el.pcz.czest.pl dr inż. Beata Jakubiec, beja@el.pcz.czest.pl dr inż. Krzysztof Olesiak, kolesiak@el.pcz.czest.pl mgr inż. Marian Kępiński, mkepinski@el.pcz.czest.pl

## **I. KARTA PRZEDMIOTU**

## **Cel przedmiotu** C1. Przekazanie studentom wiedzy z zakresu budowy, działania, programowania i zastosowań programowalnych sterowników logicznych. C2. Zapoznanie studentów z zasadami projektowania układów sterowania opartych na PLC. C3. Nabycie przez studentów praktycznych umiejętności w zakresie obsługi i programowania sterowników logicznych. **Wymagania wstępne w zakresie wiedzy, umiejętności i innych kompetencji**  1. Podstawowa wiedza z elektrotechniki, elektroniki, techniki cyfrowej, automatyki. 2. Umiejętność obsługi komputera. 3. Znajomość zasad bezpiecznego użytkowania urządzeń elektrycznych. 4. Umiejętność korzystania ze źródeł literaturowych i zasobów internetowych. **Efekty uczenia się** EK1. Student zna i rozumie pojęcia dotyczące budowy, zasady pracy oraz roli sterowników programowalnych w systemach sterowania. EK2. Student rozróżnia i charakteryzuje języki programowania sterowników logicznych. EK3. Student potrafi zaprojektować i uruchomić prosty algorytm sterowania oparty o PLC. **Treści programowe: wykłady** Liczba godzin W1 – Struktura systemów sterowania; programowalne mikroprocesorowe układy przemysłowe, budowa i działanie sterowników programowalnych; zastosowania sterowników. 2 W2 – Zasilanie; jednostka centralna; układy I/O binarnych i analogowych; moduły specjalne.<br>W3 – Norma IEC 61131, Jezyki graficzne i tekstowe programowania PLC: przykładowe realizacje W3 – Norma IEC 61131. Jezyki graficzne i tekstowe programowania PLC; przykładowe realizacje W4 – Tworzenie algorytmów sterowania; projektowanie prostego układu sterowania procesem. 2 W5 – Interfejsy komunikacyjne sterowników, praca PLC w sieciach przemysłowych; przykładowe realizacje. 2 W6 – Sterowniki zintegrowane z panelem operatorskim. Sterowniki typu softPLC. 2008. 2012

W7 – Współpraca sterowników z systemami SCADA. 2 W8 – Urządzenia PAC i DCS. 2 W9 – Test zaliczeniowy. 2 SUMA **18** 

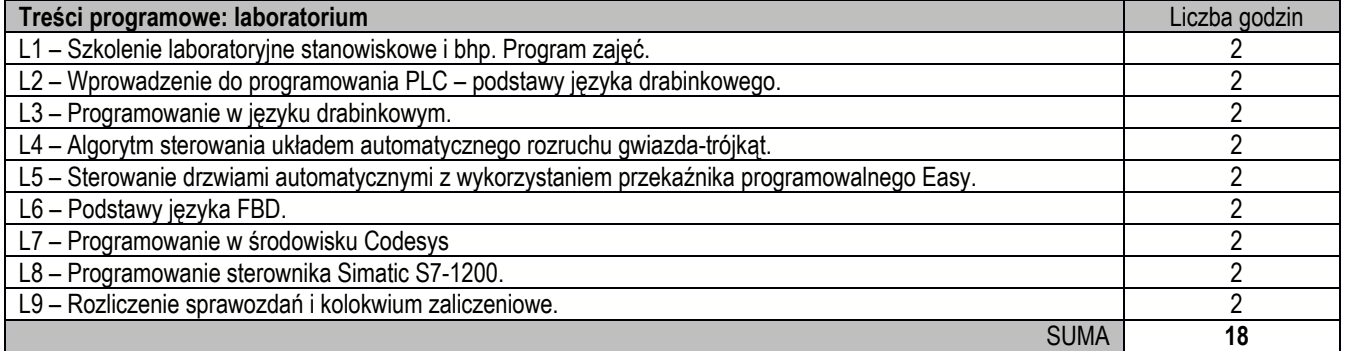

- 1. Prezentacja multimedialna.
- 2. Komputery ze specjalistycznym oprogramowaniem.
- 3. Sprzęt specjalistyczny.
- 4. Instrukcje do ćwiczeń laboratoryjnych.

#### **Sposoby oceny efektów uczenia się (F – ocena Formująca, P – ocena Podsumowująca)**

- F1. Aktywność na zajęciach.
- F2. Poprawne przygotowanie sprawozdań z realizacji ćwiczeń laboratoryjnych.
- P1. Kolokwium zaliczeniowe laboratorium.
- P2. Test zaliczeniowy wykład.

#### **Obciążenie pracą studenta**

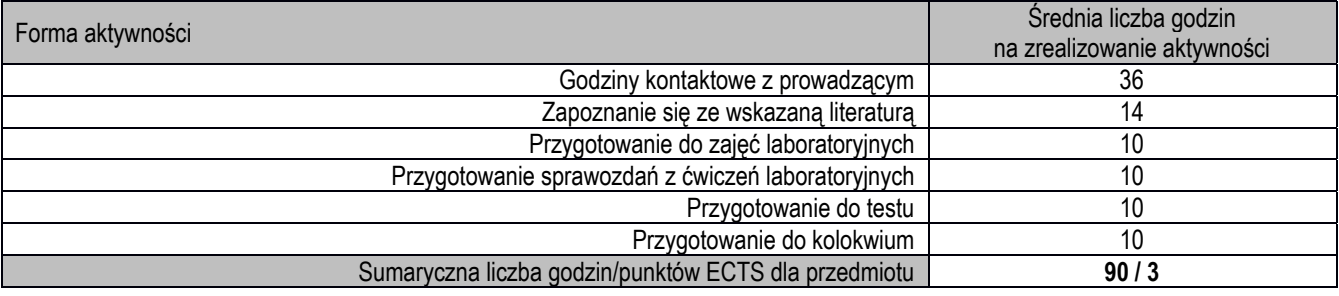

#### **Wykaz literatury podstawowej i uzupełniającej**

- 1. Brock S., Muszyński R., Urbański K., Zawirski K., Sterowniki programowalne, Wyd. Politechniki Poznańskiej, Poznań 2000r.
- 2. Broel-Plater **B.:** Układy wykorzystujące sterowniki PLC**.** PWN, 2009**.**
- 3. Kasprzyk J., Programowanie sterowników przemysłowych, WNT Warszawa 2006.
- 4. Kwaśniewski J.: Sterowniki PLC w praktyce inżynierskiej. BTC, 2018.
- 5. Legierski T., Kasprzyk J., Wyrwał J., Hajda J., Programowanie sterowników PLC, Wyd. Pracowni Komp. Jacka Skalmierskiego, Gliwice 1998r.
- 6. Sałat R**.**, Korpysz K**.**, Obstawski P**.:** Wstęp do Programowania Sterowników PLC**.** Wydawnictwa Komunikacji i Łączności WKŁ, 2010.
- 7. Instrukcje i materiały szkoleniowe producentów.

## **Macierz realizacji efektów uczenia się**

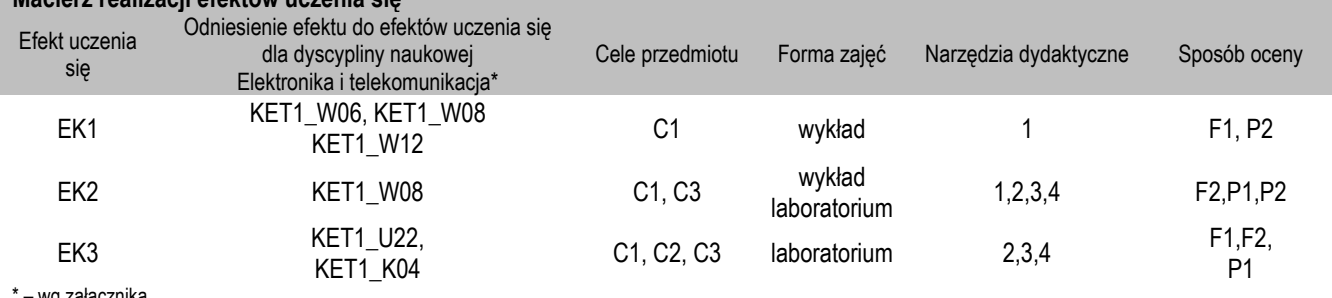

wg załącznika

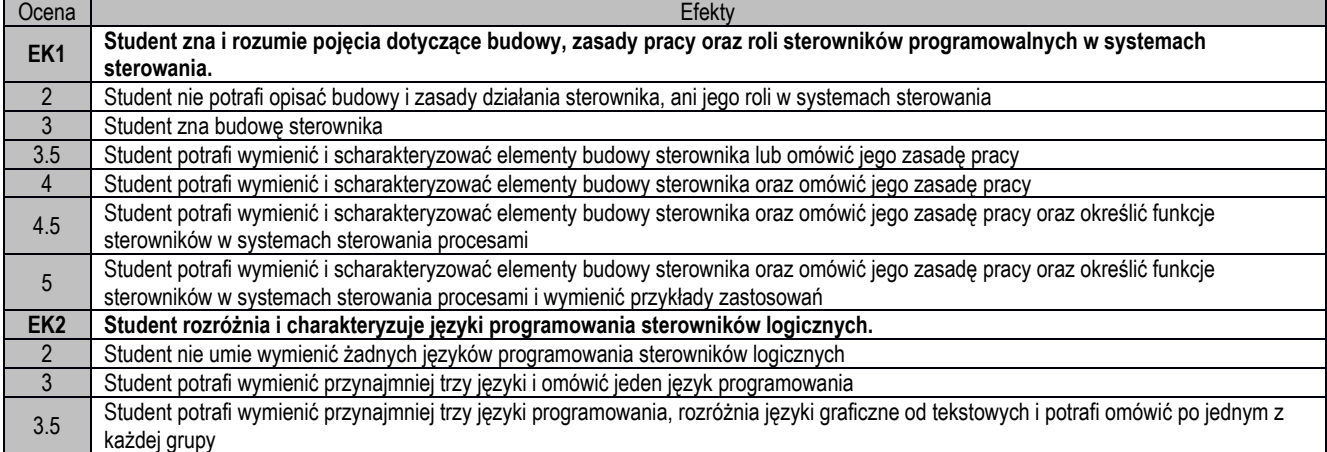

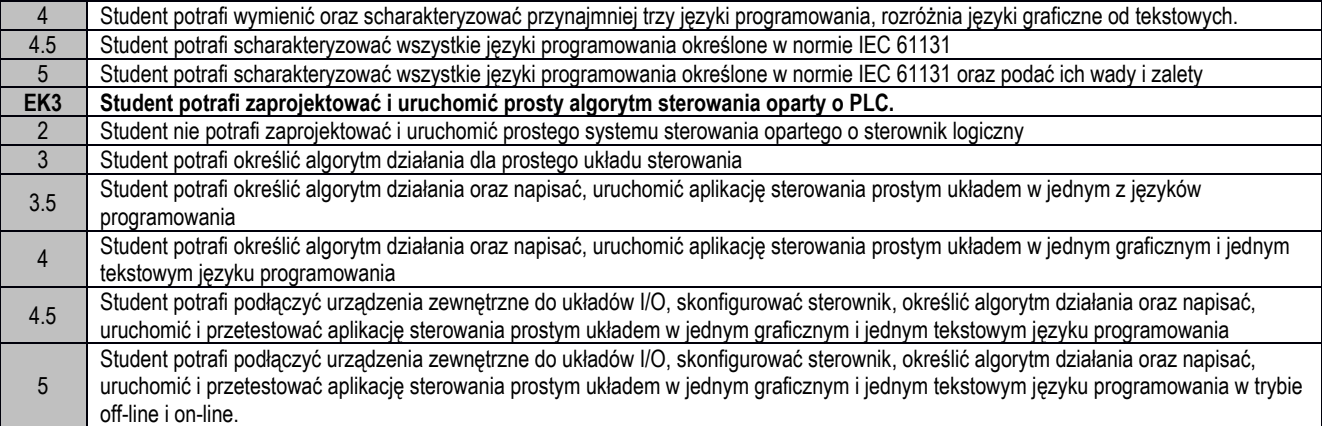

- 1. Wszelkie informacje dla studentów na temat planu zajęć dostępne są na tablicy ogłoszeń oraz na stronie el.pcz.pl.
- 2. Informacje na temat warunków zaliczania zajęć przekazywana jest studentom podczas pierwszych zajęć.